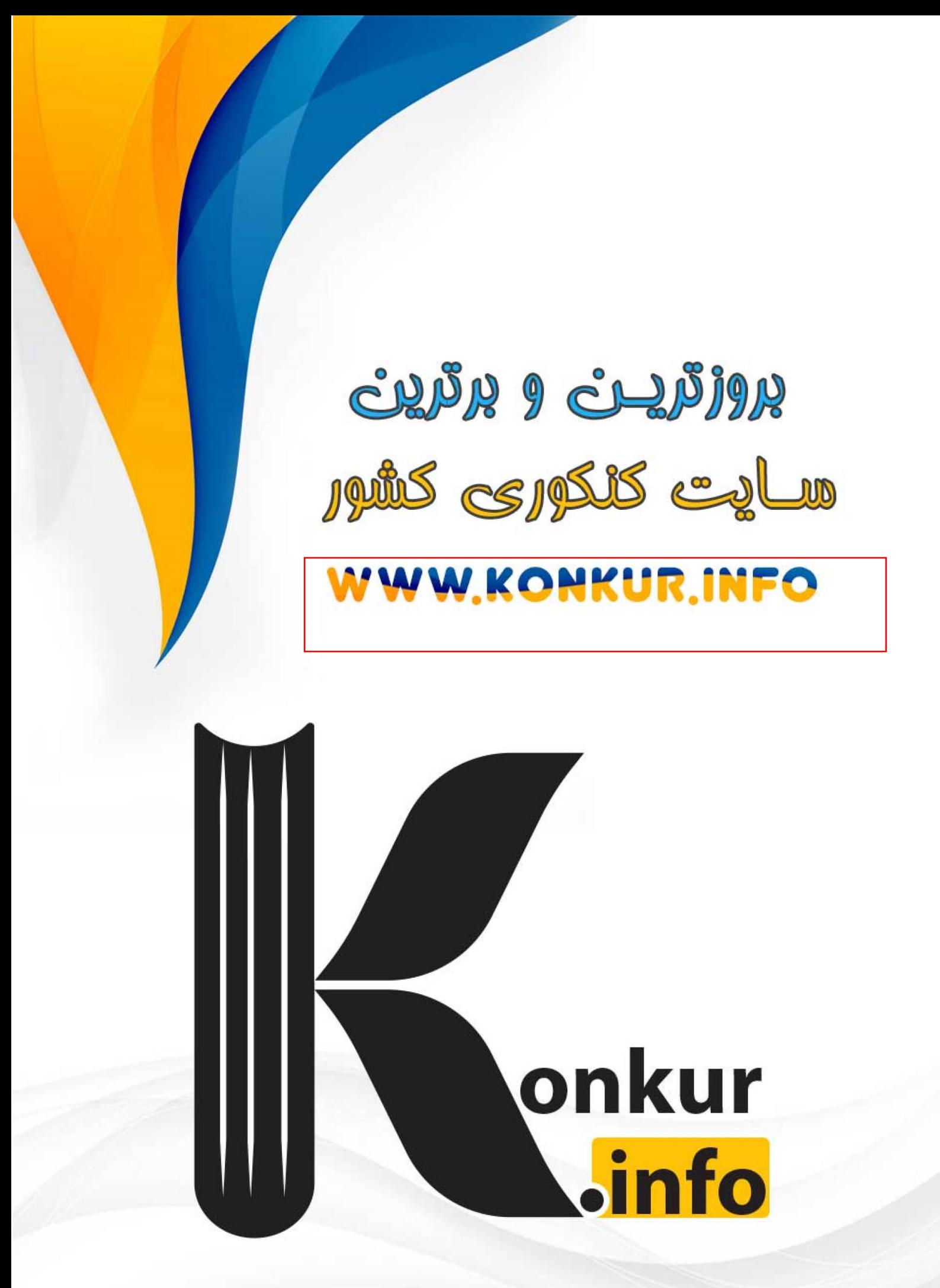

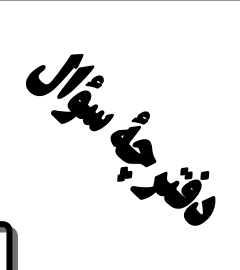

باية دهم تجربي

آزمون 22 دي14.1

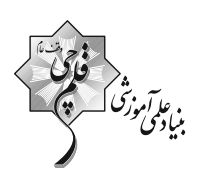

تعداد سؤال دهم: ٨٠

مدت پاسخگویی: ۱۰۰ دقیقه

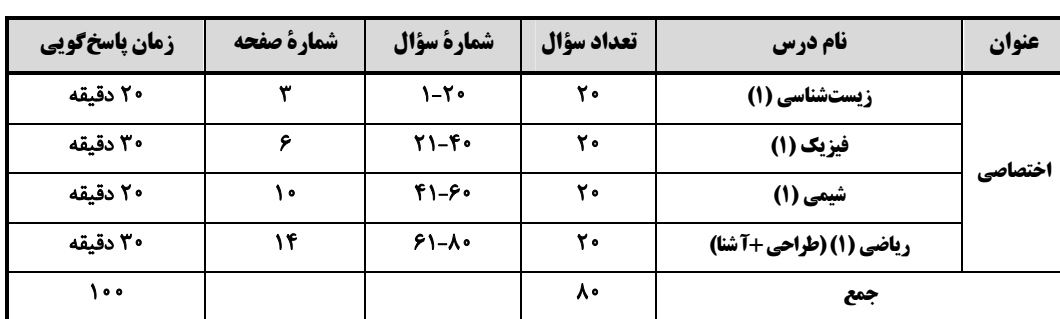

#### طراحان

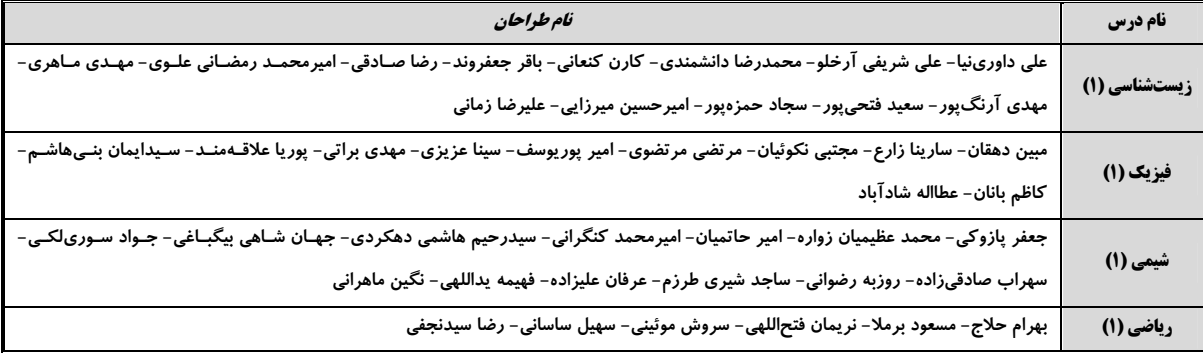

#### -<br>گزینشگران، مسئولین درس و ویراستاران

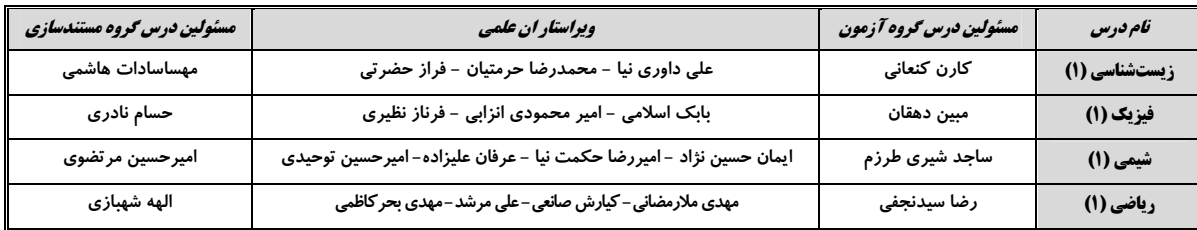

#### محروه فني وتوكيد

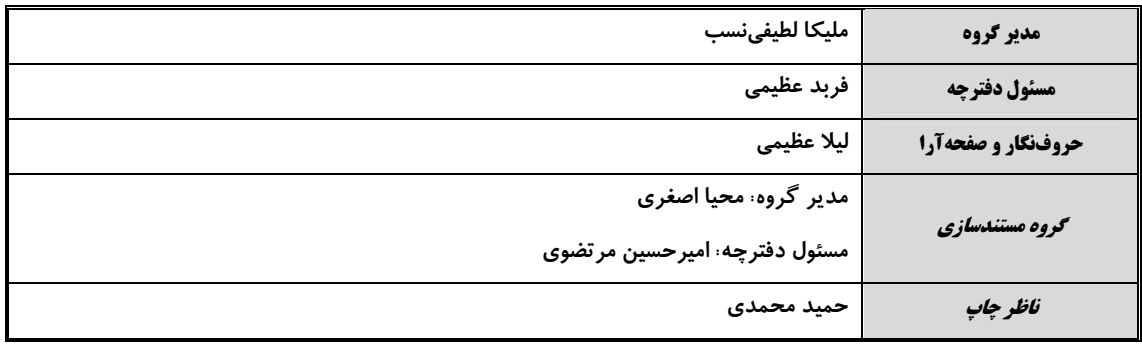

بنياد علمى آموزشى قلمهى (وقف عام)

توجه: دفترچة پاسخ تشریحی را میتوانید از سایت کانون (صفحة مقطع دهم تجربی) دانلود نمائید.

اينستاگرام پاية دهم تجربي كانون: kanoonir\_10t

20 دقيقه

زیستشناسی (۱)

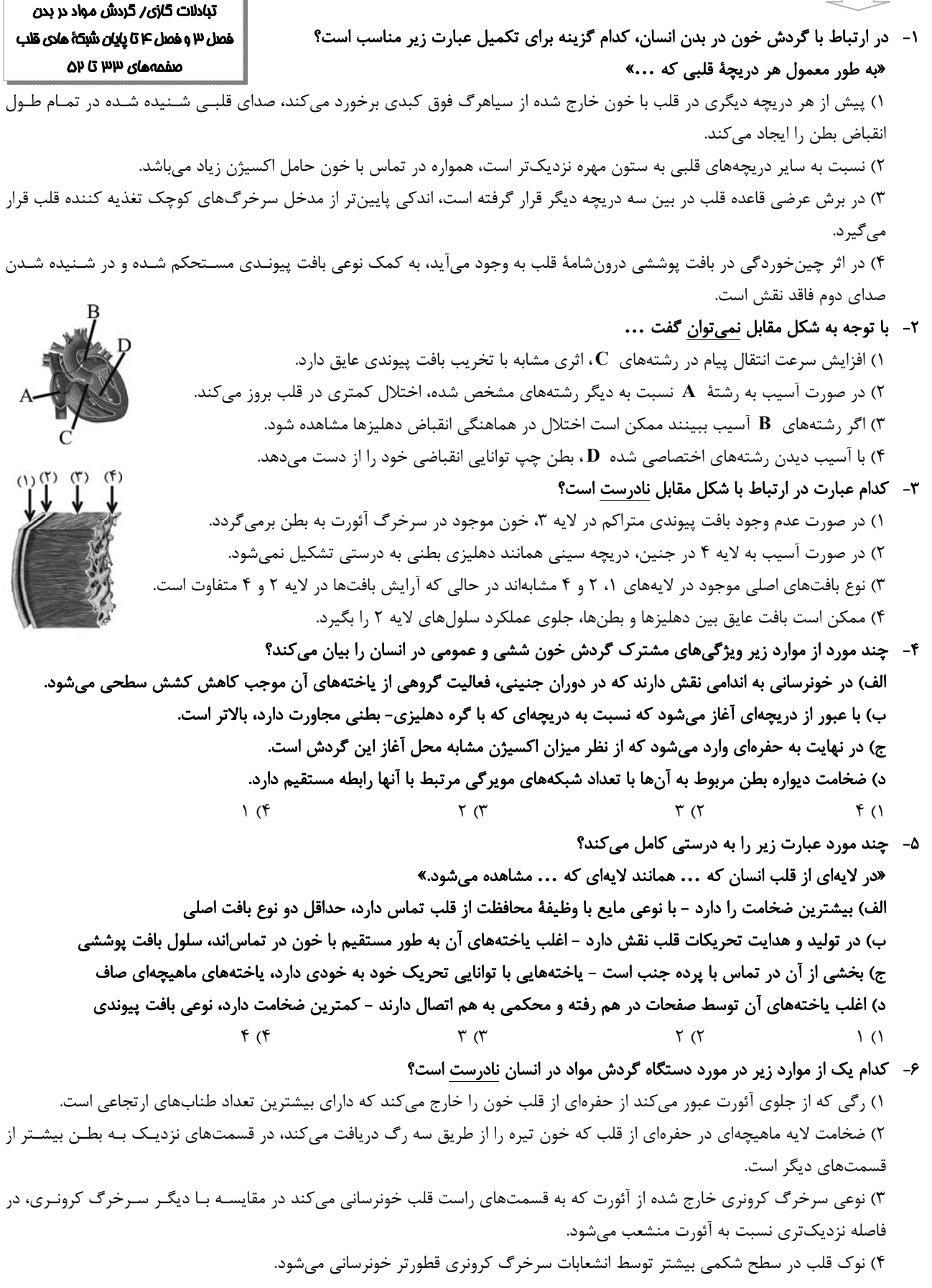

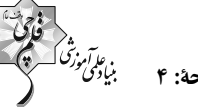

۷- می توان گفت هر شاخهای از سرخرگ(های) ... قلب که ... قطعاً ... ۱) کرونری ـ از پشت جلویی ترین دریچه قلب عبور می کند ـ انشعابات بیشتری را نسبت به شاخه دیگر، تشکیل میدهد. ۲) ششی ــ در سطح بالاتری نسبت به سیاهرگهای متصل به دهلیز چپ قرار دارد ــ به کوچکترین شش بدن وارد میشود. ۳) کرونری ـ در اکسیژنرسانی به یاختههای دیواره بین دو بطن نقش دارد ـ از مجاورت بزرگترین دریچه قلبی عبور میکند. ۴) ششی ـ طول بیشتری نسبت به شاخه دیگر دارد ـ از پشت بزرگ سیاهرگ زیرین و قطورترین سرخرگ بدن عبور میکند. ۸- در صورتی که هر دو نیمه قفسه سینه یک فرد، پس از یک دم عادی سوراخ شود، حجم هوایی که از ششها خارج میشود برابر با اخـتلاف حجم بین ... و ... میباشد. ٢) ظرفيت حياتي ــ حجم ذخيره دمي ١) ظرفيت تام ـ ظرفيت حياتي ۴) ظرفیت حیاتی ـ حجم ذخیره بازدمی ۳) ظرفیت تام ــ حجم ذخیره دمی ۹-۔ چند مورد عبارت زیر را به نادرستی تکمیل میکند؟ «در هر جانداری که ...» الف) ساختار تنفسی آن در مجاورت با پوست مشاهده میشود، ورود گازهای تنفسی به درون ساختار تنفسی جاندار با عبور از لايههای سلولی رخ میدهد. ب) مهرهدار بوده و ساختار تنفسي آن بسيار كارآمد مي باشد، در طول زندگي خود بدون كمك گرفتن از انقباضات حفره دهاني به تنفس مي ردازند. ج) مهرهدار بوده و امکان مشاهده نای در ساختار تنفسی آن وجود دارد، در طول زندگی خود برای حرکت میتوانند از پاهای خود نیز کمک بگیرند. د) ورود و خروج گازهای تنفسی برخلاف مواد غذایی از محل خاصی صورت نمیگیرد، قطعاً پیکری تخممرغی شکل دارد.  $f(f)$  $\tau$   $\tau$  $\setminus$   $\land$ ۱۰- چند مورد از موارد زیر عبارت زیر را بهدرستی کامل میکند؟ آزمون وی ای پی «وجه ... هر جانداری که ... با هر جانداری که ساختار ویژهای برای تنفس ندارد، ... می باشد» الف) تشابه – دارای لولههای منشعب و متصل به هم است – وجود ارتباط یاختههای بدن با محیط ب) تمایز - برجستگیهای کوچک در سطح بدن دارد - وجود حداقل دو لایه سلول در پیکر جاندار ج) تشابه – دارای جریان پیوستهای از هوای تازه است – عدم وجود امکان زندگی در محیط آبی د) تمایز - ساختارهای کیسه مانند زیادی دارد - عدم وجود گوارش برون یاختهای در دسته دوم  $\mathbf{r}$  ( $\mathbf{f}$  $\Upsilon$ ۱) صفر ١١- كدام مورد عبارت زير را بهطور مناسب تكميل مى كند؟ «به طور معمول در انسان، هر نوع حجم تنفسي ...» ١) كه با انقباض ماهيچەهاي شكمي يديد مي آيد، تمامي هواي درون شش6ا را از بدن خارج مي كند. ٢) به دلیل انقباض اصلی ترین ماهیچهٔ تنفسی به وجود می]ید، قسمتی از هوای آن وارد بخش مبادلهای نمیشود. ۳) که با انقباض کمکی ماهیچههای گردنی همراه می،باشد، بلافاصله بعد از بازدم معمولی می،تواند ایجاد شود. ۴) که به دلیل ویژگیهای کشسانی ششها به وجود میآید، هوایی را که منتقل می کند کاملاً تهویه شده می ٖباشد. ١٢- كدام مورد عبارت زير را به نادرستي تكميل ميكند؟ «هوای ... بلافاصله پس از آنکه از ... عبور کرد، وارد بخشی از دستگاه تنفس میشود که ...» ١) دمی ـ حلق ـ در هنگام بلع به سمت بالا حرکت کرده و در بسته شدن راه نای نقش دارد. ٢) بازدمی ـ نایژه ـ استحکام آن در مقایسه با گذرگاه قبلی این هوا کمتر است. ۳) دمی ـ نایژک ـ می تواند به دنبال تنگ شدن مجرای آن، حجم هوای مرده کاهش می یابد. ۴) بازدمی ـ نایژه اصلی ــ زوائد یاختههای آن درون ترشحات حاوی مواد ضد میکروبی قرار دارند. ١٣- به منظور جابهجايي هوايي معادل با ... در دستگاه تنفس يک پسر جوان لازم است تا ... ۱) حجم هوای جاری ـ همواره برخی ماهیچههای دخیل در فرایندهای تهویهای، انقباضات خود را افزایش دهند. ۲) ظرفیت حیاتی ــ پس از اتمام خروج هوای ذخیرهٔ دمی، هوای مرده از مجاری فاقد غضروف بخش هادی عبور نمایند. ٣) حجم ذخيرۂ دمی ــ همزمان با انقباض ياختههای ماهيچۀ گردن، فقط حجم هوايی معادل ٥٠٥ ميلی!يتر به ششها وارد شود. ۴) حجم ذخیرهٔ بازدمی ـ در یی ارسال پیام عصبی از یکی از مراکز تنفس، انقباض ماهیچههای بین دندهای داخلی مشاهده شود.

۱۴ - کدام گزینه همواره در رابطه با برخی از حالاتی که ماهیچهای خارج از قفسه سینه به فرایند دم یا بازدم کمک می کند به درستی بیان شده است؟ ۱) به همراه انقباض ماهیچهای گنبدی شکل در حالت استراحت، باعث ورود ۳۰۰۰ میلے لیتر هوای دمے, به دستگاه تنفس مے شوند. ۲) با شروع استراحت پایینیترین ماهیچههای دخیل در تنفس، کمترین فشار را بر اندامهای حفره شکمی وارد میکند. ۳) به همراه انقباض نزدیکترین ماهیچه به قسمت میانی ششها، باعث خروج حدود ۱۲۰۰ میلیلیتر هوای بازدمی از دستگاه تنفس میشوند. ۴) با شروع استراحت بالاترین ماهیچههای دخیل در تنفس، در حین مصرف دخانیات بیشترین فعالیت را دارد. ۱۵- از لحاظ صحیح یا غلط بودن کدام موارد در تضاد با عبارت «شبکهٔ هادی متصل به گرهٔ اول قلب میتواند در بخشی از مسیر به سـمت بـالا برود» نمي باشند؟ الف) بیرونیترین لایه قلب، در تماس مستقیم با دریچههای مؤثر در ایجاد صدای اول قلب میباشد. ب) لایهای در ساختار بافت قلب دیده میشود که از هر دو طرف با یک نوع بافت در تماس است. ج) ضخیمترین لایهٔ قلب از سلولهایی تشکیل شده است که هر یک به طور قطع بیش از یک هسته دارند. د) در خارجي ترين لايهٔ قلب مي توان سلولهايي ديد که در شبکهٔ کرونر (اکليلي) قلب نيز ديده مي شود.  $\circ$  ب و د  $\tau$  ) ب و ج ۴) الف و د ۱) الف و ب ۱۶- در رابطه با جانوری که فاقد مهره بوده و با آروارهها گوارش خود را آغاز میکند … ۱) نمیٍتوان گفت که دستگاه گردش مواد آن فاقد نقش در گوارش است. ٢) نمي توان گفت كه با دو نوع اندام حركتي توانايي حركت دارد. ٣) نمي¤وان گفت كه نحوهٔ جهتگيري نوعي از اندامهاي حركتي آن برخلاف ديگري است. ۴) نمی توان گفت که انشعابات نایدیسها در مجاورت هر سلول بدن قرار دارد. ١٧- كدام گزينه براى تكميل عبارت زير مناسب است؟ «در ضخیمترین لایه قلب، ... یاخته هایی که ...» ١) فقط بعضي از ـ از طريق اتصالات سيتوپلاسمي با يكديگر ارتباط دارند، توانايي توليد پيام عصبي دارند. ۲) همه ـ توانایی هدایت پیام الکتریکی را دارند، برای تحریک خودبهخودی قلب اختصاصی شدهاند. ۳) فقط بعضی از ـ در استحکام دریچه دولختی نقش دارند، در تماس با رشتههایی ضخیم قرار دارند. ۴) همه ـ ظاهري مشابه مدخل انتهاي روده باريک به روده کور دارند، نمي توانند بيش از يک هسته داشته باشند. ١٨- درباره دستگاه تنفس يک انسان سالم و بالغ، کدام گزينه صحيح ميباشد؟ ۱) غدههای ترشحی موجود در لایه زیرمخاط نای، ظاهری کشیده داشته و در فواصل یکسانی نسبت به هم قرار دارند. ۲) ساختار غضروفی موثر در بسته شدن حنجره هنگام بلع، در یک انتهای خود به غضروف دیگری از حنجره اتصال مستقیم دارد. ۳) همه ساختارهای بخش هادی در ناحیه گردن، در قسمت پشتی خود فاقد ساختار غضروفی جهت عبور راحت غذا میباشند. ۴) بافت پیوندی مشترک بین نای و مری، در محل اتصال خارجیترین لایه این دو اندام، ضخامت بیشتری نسبت به سایر بخشها دارد. ۱۹- کدام گزینه برای تکمیل عبارت زیر صحیح می باشد؟ «در دستگاه تنفس انسان، …، فاقد … میباشند.» ۱) همه مویرگهایی که در تبادل گازهای تنفسی با هوا نقش دارند ـ تماس با بیش از دو حبابک ۲) همه حبابکهای موجود در بخش مبادلهای ـ یاخته نوع دوم در اطراف منفذ ارتباطی با سایر حبابکها ۳) همه ماهیچههای مؤثر در تشکیل حجمهای تنفسی ــ توانایی دریافت پیام از یکی از مراکز عصبی تنفس ۴) همه حجمهایی که پس از یک بازدم عادی در دستگاه تنفس باقی میمانند ـ توانایی خروج از ششها ۲۰- کدام موارد، در خصوص دستگاه تنفس جانورانی که نسبت به سایر مهرهداران انرژی بیشتری مصرف می کنند صحیح است؟ الف) بخشی از هر شش آنها، در زیر برخی کیسههای هوادار جلویی و عقبی قرار گرفته است. ب) ششها در بخش عقبیتری نسبت به کیسه هوادار دارای دو بخش باریک قرار دارند. ج) محل دو شاخه شدن نای در آنها روی یکی از کیسههای هوادار جلویی قرار گرفته است. د) گروهی از کیسههای هوادار، برروی بخشی از کیسههای هوادار جلویی و عقبی قرار دارند. ٢) فقط (الف)، (ب) و (ج) ١) (الف)، (ب)، (ج) و (د) ۴) فقط (الف) و (ج) ٣) فقط (ب)، (ج) و (د)

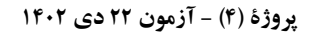

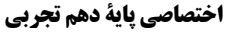

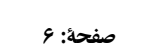

فیزیک (۱) 30 دقيقه ویژگرهای فیزیکی مواد/ کار، ٢١- در شكل زير، لولة بارومتر را نسبت به خط قائم حداقل چند درجه منحرف كنيم تا تمام لوله پر از جيــوه انزژی و توان فصل ۲ از ابتدای فشارسنج  $(P_e = \lambda \cdot \text{cmHg} \;$ شود؟  $(\lambda)$  =  $\cdot / \lambda$  sin ۵۳° هوا(بارومتر) تا يايان خصل و  $\mathbf{r}\mathbf{v}^{\bullet}$  () فصل P تا پایان کار انمامشده  $\Delta \mathbf{r}^{\bullet}$  (٢ توسط نيروى ثابت منفعههای ۷۳ تا ۷۰  $9.8^\circ$  (

 $r \cdot^{\bullet}$  (f

۲۲- در شکل زیر، اگر فشار هوای محیط ۷۶ سانتیمتر جیوه باشد، اندازهٔ فشار پیمانهای گاز محبوس در انتهای لوله، چند تـور (torr) اسـت؟

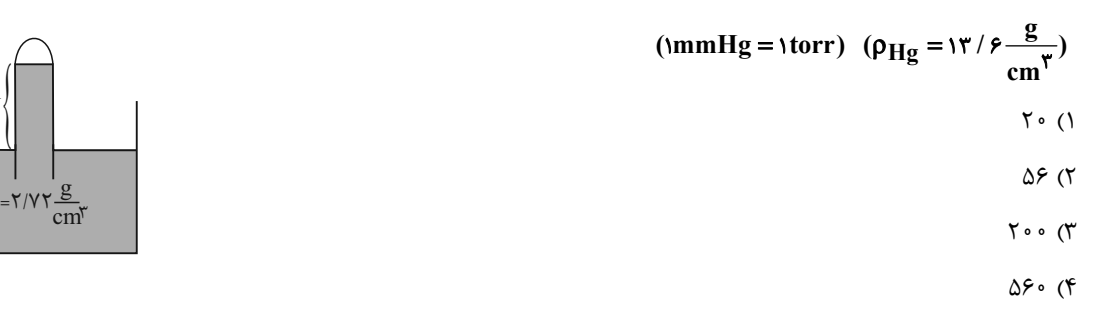

۲۳- در بارومتر شکل زیر، لوله پر از جیوه است. اگر لوله را در راستای قائم، ۱۲cm بیشتر در ظرف جیوه فرو ببریم، اندازهٔ نیروی وارد بر انتهای بسته لوله از طرف جیوه ۳۰ درصد افزایش مییابد. فشار هوای محیط چند سانتیمتر جیوه است؟ آزمون وی ای پی  $Y\Delta$  (1

- $Y \circ (Y)$ 
	- $50(T)$ 
		- $90(9)$

۰ P - در شکل زیر، مایعها در حال تعادلاند و فشارسنج بوردون، عدد ۶۵kPa را نشان میدهد. h چند سـانتیمتـر اسـت؟ (ج $\frac{\rm g}{\rm cm^2}$ ۱ - آب $\rm \rho$ 

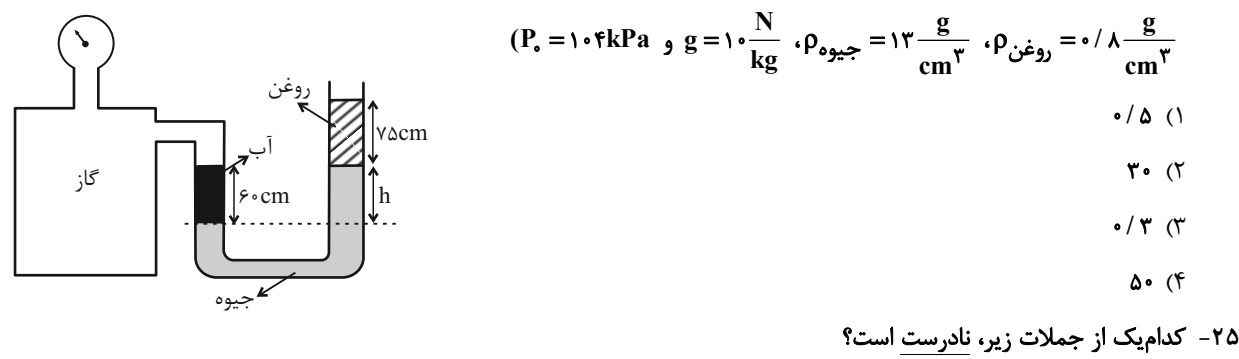

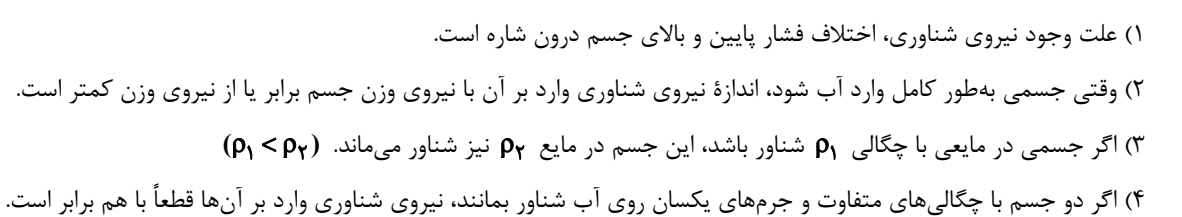

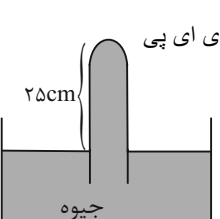

صفحة: ٧

۲۶- چند مورد از موارد زیر کاربرد اصل برنولی را به ما نشان میدهد؟

الف) باریکتر شدن باریکهٔ آبی که از شیر آب باز کردهایم، با نزدیک شدن به سطح زمین

پ) دمیدن روی سطح بالایی کاغذ و حرکت کاغذ رو به پایین

ت) در ایجاد نیروی بالابر خالص در بال هواپیما

$$
\uparrow (\uparrow \qquad \qquad \uparrow (\uparrow \qquad \qquad \uparrow (\uparrow \qquad \qquad \uparrow (\uparrow \qquad \qquad \uparrow (\uparrow \qquad \qquad \uparrow (\uparrow \qquad \qquad \uparrow \qquad \uparrow \
$$

٢٧- كداميك از شكلهاى زير تصوير درستى از نيروهاى وارد بر يك جسم غوطهور درون شاره است؟

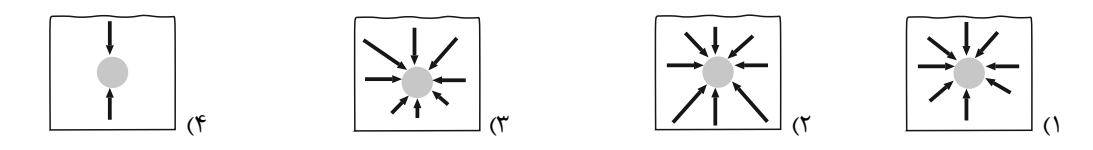

۲۸- مطابق شکل زیر، در ظرف نشان داده شده مقداری آب ریختهایم. اگر در بخش بالایی ظرف از A تا B جریان پایا و لایهای از یک گاز ایجاد

کنیم، کدام مقایسه در مورد ارتفاع جدید مایعها از کف ظرف (h) در قسمتهای مختلف ظرف صحیح است؟

 $h'_1 > h'_1 > h'_2$  ()  $\Delta$  $h'_{\Upsilon} > h'_{\Upsilon} > h'_{\Upsilon}$  (  $h'_{\tau} > h'_{\tau} > h'_{\tau}$  (  $h'_1 = h'_1 = h'_{r}$  (f

۲۹ – آب با تندی  $\frac{\text{m}}{\text{s}}$  از لولهای افقی با سطح مقطع ۳۰mm<sup>۲</sup> در حال گذر است. تندی آب هنگام عبور از قسمتی از همان لولهٔ افقی با سـطح

م*قطع ۱*۰۰۰۳۰۰، چند 
$$
\frac{m}{s}
$$
 تغییر میکند? (حرکت آب پایا و لایهای در نظر گرفته شود.)  
۲۵ ۲۵ ۱۵ ۱۵  
۱۵ ۲۵

۳۰- در شکل زیر، شاره با جریان لایهای و پایا از سمت راست به سمت چپ لولهٔ افقی در حرکت است. کدام گزینه مقایسهٔ درستی را دربارهٔ تندی

\n
$$
P_A < P_B, v_A > v_B
$$
\n

\n\n $P_A < P_B, v_A > v_B \quad (V \quad P_A > P_B, v_A > v_B \quad (V \quad P_A > P_B, v_A > v_B \quad (V \quad P_A > P_B, v_A > v_B \quad (V \quad P_A, v_A > v_B \quad (V \quad P_A, v_A >$ 

$$
P_A < P_B, v_A < v_B \quad (\hat{r} \quad P_A > P_B, v_A < v_B \quad (\hat{r} \quad P_A > P_B, v_A < v_B
$$

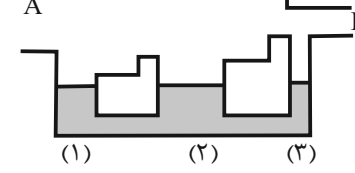

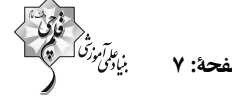

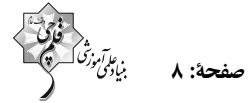

۳۱- لولهای افقی به شکل زیر داریم که مایعی بهصورت پایا و با جریان لایهای در آن در حال شارش است. اگر اختلاف بیشترین و کمترین مقدار

تندی مایع در این لوله  $\frac{\text{m}}{\text{s}}$  ۱۵ باشد، تندی مایع در سمت راست لوله چند متر بر ثانیه است؟

$$
\frac{d}{dt} \left( \frac{1}{\sqrt{1-\frac{1}{t}}}\right)_{t=1}^{t=1}
$$

$$
\Delta(t)
$$

 $10(f)$ 

 $\bigwedge$  o  $(\mathcal{K})$ 

۳۲ - جسم  $\frac{\textbf{v}'}{\textbf{v}}$  با تندی  $\textbf{v}$  در حال حرکت است، با تغییر تندی جسم از  $\textbf{v}$  به  $\textbf{v}'$  ، انرژی جنبشی آن ۱۹٪ کاهش مییابـد. نسـبت  $\frac{\textbf{v}'}{\textbf{v}}$  کـدام

است؟

$$
\frac{1}{11}
$$
 (f) 
$$
\frac{100}{119}
$$
 (f) 
$$
\frac{\lambda}{100}
$$
 (f) 
$$
\frac{\lambda}{100}
$$
 (f) 
$$
\frac{q}{10}
$$
 (i)

۳۳- جرم جسم  $\rm A$  چهار برابر جرم جسم  $\rm B$  و انرژی جنبشی دو جسم با هم برابر است. تندی جسم  $\rm A$  چند برابر تندی جسم  $\rm B$  است؟

 $\frac{1}{x}$  ( $\uparrow$  $\frac{1}{2}$  (1)  $\sqrt{3}$  $\mathsf{Y}$  (۴

۳۴- جسمی به جرم kg با تندی ۷<sub>۱</sub> در حال حرکت است. اگر تندی آن ۴<mark>۰۰ تغییر کند، انرژی جنبشی آن ۲۴ ژول افـزایش خواهـد یافـت.</mark>

انرژی جنبشی اولیهٔ جسم چند ژول بوده است؟

۳۵- نمودار تغییرات نیروی خالص افقی F برحسب جابهجایی افقی جسمی که از حال سکون شروع به حرکت کرده، مطابق شکل زیر است. کار

انجام شده روی جسم در ۵۰ متر اول جابهجایی چند ژول است؟

$$
F(N)
$$
\n
$$
F \circ \left(1 - \frac{1}{1 - \frac{1}{1 - \frac{1
$$

$$
\begin{array}{c}\n\bullet \\
\bullet \\
\bullet \\
\bullet\n\end{array}
$$

 $1500(5)$ 

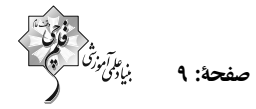

و او کار انجام شده توسط نیروی سطح افقی جابهجا میشود. اگر کار انجام شده توسط نیروی ہ $\vec{F}_1$  برابر  $W_1$  و کار انجام شده توسط نیروی  $\vec{F}_1$  برابر .

$$
F_{\tau} = r \circ N
$$
   
\n $F_{\tau} = r \circ N$    
\n $F_{\tau} = r \circ N$    
\n $\frac{\Delta}{r} \circ r$    
\n $\frac{\Delta}{r} \circ r$    
\n $\frac{\Delta}{r} \circ r$    
\n $\frac{\Delta}{r} \circ r$    
\n $\frac{\Delta}{r} \circ r$    
\n $\frac{\Delta}{r} \circ r$    
\n $\frac{\Delta}{r} \circ r$    
\n $\frac{\Delta}{r} \circ r$    
\n $\frac{\Delta}{r} \circ r$    
\n $\frac{\Delta}{r} \circ r$ 

۳۷- اگر تندی جسمی ۵ برابر شود، تغییرات انرژی جنبشی آن چند برابر انرژی جنبشی اولیهاش خواهد شد؟

$$
Y \circ (Y)
$$
  $Y \circ (Y)$   $Y \circ (Y)$   $Y \circ (Y)$ 

۳۸- شخصی جسمی را ۲ مرتبه توسط دو طناب بلند و کوتاه مطابق شکل، روی سطحی صیقلی و بدون اصطکاک، به اندازهٔ d به سمت راست روی زمین میکشد. اگر شخص در حالت (الف) نیروی  $\vec{\rm F}_{\rm t}$  و در حالت (ب) نیروی  $\vec{\rm F}_{\rm t}$  را به جسم وارد کند و کار انجام شده توسط شخص در دو حالت برابر باشد، کدام گزینه درست است؟ آزمون وی ای پی

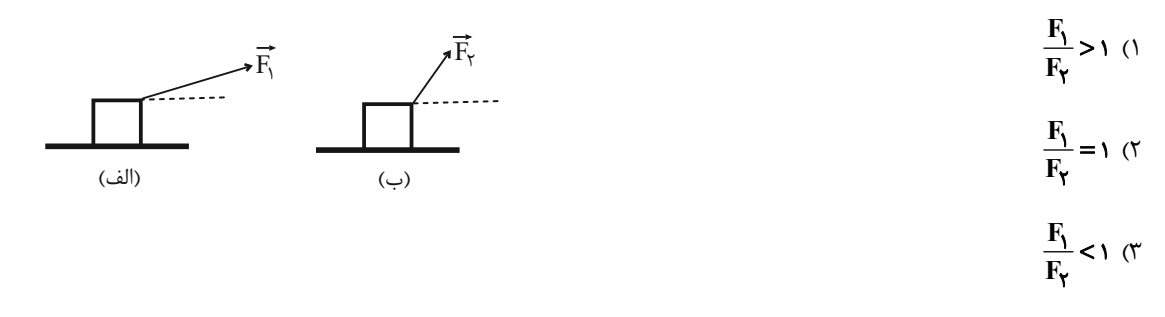

- ۴) بسته به شرایط هر ۳ گزینه امکانپذیر است.
- ۳۹- شخصی درون بالنی که با سرعت ثابت در راستای قائم در حال حرکت است، شروع به تخلیه کیسههای شن میکند. با این عمل جـرم کـل بالن ٣۶ درصد كاهش مي يابد. تندي آن چند درصد افزايش يابد تا انرژي جنبشي بالن ثابت بماند؟

$$
Y\triangle (Y
$$
  $Y \triangle (Y$   $Y \triangle (Y$   $Y \triangle (Y$ 

م -۴- جسم زير تنها تحت تأثير دو نيروى افقى  $\vec{\rm F}$  و اصطكاک جنبشى  $(\vec{\rm f}_{\rm k})$  است. اگر جسم پس از طى مسافت ۱۰۰m تغيير جهت دهد، كار كل $\cdot$ انجام شده روی جسم تا قبل از تغییر جهت چند ژول است؟ (اندازهٔ  $\vec{\mathrm{f}}_{\mathrm{k}}$  در طول مسیر ثابت است.)

$$
F = rN
$$
\n
$$
\Rightarrow f_k = rN
$$
\n
$$
\Rightarrow f_k = rN
$$
\n
$$
\Rightarrow (r - l) \cdot (r - l) \cdot (r - l)
$$

**سؤالهای دارای دام آموزشی:** در تصویر پاسخبرگ شما در هر آزمون تعداد سؤالهایی که در دام آموزشی افتاده و به آن پاسخ غلط دادهاید مشخص شده است. این سؤالها را بشناسید و بررسی کنید که چگونه در دام طراح سؤال افتادهاید. کتاب اشتباهات متداول به شما کمک میکند تا با تيپ اين سؤالها بيشتر آشنا شويد.

صفحة: ١٠

#### 20 دقيقه

كيهان زادگاه الفباى هستى/ ردیای گازها در زندگی فصل ۱ از ابتدای آرایش الكترونى اتم تا پايان خصل و خصل P تا پایان رختار اکسيدهای فلزی و نافلزی صفحههای ه<sup>4</sup> تا ۶۱

شیمی (1)

#### ۴۱- شکل زیر برشی از اتم یک عنصر جدول تناوبی را نشان می دهد. کدام گزینه در مورد آن درست است؟

۱) این عنصر در دورهٔ چهارم و گروه شانزدهم جدول تناوبی قرار دارد. ۲) در اتم این عنصر هفت زیرلایه به طور کامل از الکترون پر شده است. ۳) نسبت مجموع عدد کوانتومی فرعی به مجموع عدد کوانتومی اصلی الكترونهاي ظرفيت آن برابر ٢ است.

۴) شمار الكترونهاى با n+l = ۴ در اتم اين عنصر برابر با شمار الكترونهاى

۵ = n + l است.

۴۲- شمار الکترونها در سومین لایهٔ اتم M، ۳/۶ برابر چهارمین لایهٔ آن است. همهٔ عبارتهای زیر برای آن درست است، بهجز ... (نماد عنصرها فرضی هستند.)

- ۰) عنصر M با عنصر ۲۹ با منصر به در یک دوره از جدول دورهای قرار دارد.
	- ۲) اتم عنصر M دارای ۱۵ الکترون با I = ۱ میباشد.
- ۳) آرایش الکترونی آنیون  $\mathbf{M}^{\blacktriangledown -}$  با آرایش الکترونی  $\mathbf{A}^+$  یکسان است.
- ۴) تفاوت عدد اتمی M با عدد اتمی پنجمین فلز واسطه دورهٔ چهارم جدول دورهای برابر ۱۰ می باشد.

#### ۴۳- کدام مورد نادرست است؟

- ۱) اتمی که در بیرونیترین لایهٔ خود دارای هفت الکترون میباشد، در واکنش با عناصر فلزی تمایل به تشکیل آنیون دارد.
	- ۰۲  $\mathrm{Ca^{1+}}$  (۲ و  $\mathrm{s^{1-}}$  بهترتیب یون کلسیم و یون سولفید نامیده میشوند.
	- ٣) مطابق آرايش الكترون- نقطهاي، شمار الكترونهاي ظرفيتي گازهاي نجيب برابر است.
	- ۴) عنصری از گروه دوم جدول تناوبی که لایه ظرفیت اتم یا یونی آن هشتتایی باشد، واکنشپذیری چندانی ندارد.

# ۴۴- اگر شمار الکترونهای ظرفیتی اولین عنصری (X) که لایهٔ سومش پر میشود را با m و شمار الکترونهای با I=۰ اولین عنصری (Y) که

لایهٔ دومش پر میشود را با n نمایش دهیم، چند مورد از عبارتهای زیر نادرست است؟

- مجموع m و n بزرگتر از عدد اتمی دومین عنصر گروه ۱۷ جدول تناوبی است.
- مجموع اعداد كوانتومي فرعي الكترونهاي عنصر Y ، برابر با تعداد پروتونهاي عنصر خانهٔ ششم جدول تناوبي است.
	- اختلاف عدد اتمی نخستین عنصری که زیرلایهٔ p آن نیمهپر میشود، با مقدار n، بیشتر از ۳ واحد است.
- اختلاف تعداد ذرات باردار هر اتم عنصر X با تعداد ذرات باردار هر اتم اولین عنصری که تعداد الکترونهای لایهٔ سوم آن به ۱۳ میرسد، برابر با ۱۰ است.

 $\left( \begin{matrix} 6 \\ 1 \end{matrix} \right)$ 

- $\mathbf{X}_{\mathbf{Y}}$ ه پکی از اکسیدهای عنصر  $\mathbf{X}_{\mathbf{Y}}$  میتواند  $\mathbf{X}_{\mathbf{Y}}$  باشد.  $\tau \sigma$  $f(\tau)$  $\Upsilon$   $\Lambda$
- ۴۵- در مورد عنصرهای دورهٔ چهارم جدول تناوبی، چند مورد از عبارتهای زیر نادرست است؟
	- چهار عنصر در آخرین زیرلایهٔ خود فقط یک الکترون دارند.
	- تعداد عنصرهای دارای نماد دو حرفی ۸ برابر تعداد عنصرهای با نماد یک حرفی است.
		- در عنصر گروه ۱۱ این دوره، ۸ الکترون با I = ۰ وجود دارد.
		- در آخرین عنصر این دوره، تمام لایههای اشغال شده آن از الکترون پر شدهاند.
- $f(f)$  $\mathbf{r}$  ( $\mathbf{r}$  $\Upsilon$  ( $\Upsilon$  $\setminus$  ()

۴۶- در آرایش الکترون- نقطهای عنصرهای اصلی دورههای اول تا چهارم جدول تناوبی، نسبت تعداد عنصرهایی که فاقد جفت الكترون میباشند به عنصرهایی که دارای تنها یک جفت الکترون میباشند، برابر ... است.

$$
\frac{1\mathbf{r}}{\mathbf{r}} \quad (\mathbf{r}) \qquad \frac{1\mathbf{r}}{\mathbf{r}} \quad (\mathbf{r}) \qquad \frac{1\mathbf{r}}{\mathbf{r}} \quad (\mathbf{r}) \qquad \frac{1\mathbf{r}}{\mathbf{r}} \quad (\mathbf{r}) \qquad \frac{1\mathbf{r}}{\mathbf{r}} \quad (\mathbf{r})
$$

۴۷- عنصر A در دورهٔ دوم و گروه ۱۶ و عنصر B در دورهٔ سوم و گروه ۱۳ جدول دورهای قرار دارند. اگر آنیون ترکیب یونی XY با B و کاتیون آن با A ترکیب دوتایی به وجود آورند، فرمول شیمیایی آنها بهترتیب از راست به چپ کدام میتواند باشد؟ (نماد عنصرها فرضی هستند.)

- $AX_{\mathbf{y}}$   $B_{\mathbf{y}}Y$  (  $AX \cdot B_{\nu}Y$  ()
- $XA$  . BY<sub>r</sub> (f)  $AX \cdot BY_{\tau}$  (

۴۸- اتم عنصر B دارای دو الکترون با ۱= l است؛ همچنین در اتم عنصر C در دورهٔ سوم، مجموع تعداد الکترونها با ۱= l از مجموع تعـداد الکترونها با • = l ، ۴ واحد بیشتر است، این دو عنصر با هم چه پیوندی تشکیل میدهند و فرمول شیمیایی ترکیب حاصل از آنها کدام است؟ (نماد عنصرها فرضى هستند.)

$$
BC_{\gamma} \quad \text{or} \quad BC_{\gamma} \quad \text{(1)}
$$

$$
\mathbf{B}_{\mathbf{Y}}\mathbf{C} \quad \text{and} \quad \mathbf{B}_{\mathbf{Y}}\mathbf{C} \quad \text{and} \quad \mathbf
$$

۴۹- عناصر A، B، X، Y، و Z بهترتيب از راست به چپ، پنج عنصر متوالي جدول تناوبي هستند. اگر بدانيم مجموع عدد اتمي آنها برابر ۸۵ و عنصر Y گازی تک|تمی است، چه تعداد از عبارتهای زیر صحیح است؟ (نماد عنصرها فرضی است.)

الف) نسبت تعداد جفت الكترونهاي ناپيوندي به پيوندي در هر دو نوع اكسيد متداول عنصر B ، برابر ۲ است.

ب) در آرایش الکترونی اتم عنصری که با عنصر X همگروه و با عنصر Z همدوره است، نسبت الکترونهای ظرفیتی به الکترونهای ∙= l

 $\frac{y}{4}$ برابر  $\frac{y}{4}$ است.

پ) اکسید حاصل از ۴ عنصر از بین این ۵ عنصر، در آب خاصیت اسیدی دارند. ت) نسبت شمار آنیون به کاتیون در ترکیب یونی حاصل از عناصر  $\, {\bf B} \,$  و  $\, {\bf Z}$ ، برابر نسبت شمار الکترونهای پیوندی به شمار جفت الكترونهاى ناپيوندى در تركيب مولكولى حاصل از عناصر  $\, {\bf B} \,$  و  $\, {\bf X} \,$  (با رعايت قاعدهٔ هشت $\,$ تايى) است.

> $f(f)$  $\mathbf{r}$  ( $\mathbf{r}$  $\Upsilon$  ( $\Upsilon$  $\setminus$   $\setminus$

- ۵۰- اگر اتم A با گرفتن دو الکترون و اتم B با از دست دادن یک الکترون به آرایش الکترونی گاز نجیب آرگون برسند، چه تعداد از عبارتهای زیر دربارهٔ آنها درست است؟
	- فرمول شیمیایی ترکیب یونی حاصل از واکنش  $\mathbf A$  با  $\mathbf B$  به صورت  $\mathbf A$  است.  $\bullet$ 
		- در مجموع، در هستههای دو اتم  $\mathbf A$  و  $\mathbf B$ ، تعداد ۳۵ پروتون وجود دارد.  $\bullet$
	- $\bullet$  تعداد الكترونهاى ناپيوندى موجود در تركيب هيدروژندار  $\rm A$  با شمارهٔ دورهٔ عنصر  $\rm B$  يكسان است.  $\bullet$
	- نسبت شمار آنیونها به شمار کاتیونها در ترکیب  $\rm A$  با کلسیم برابر نسبت کاتیون به آنیون در ترکیب  $\rm B$  با کلر است.
		- $\left( \begin{matrix} 6 \\ 1 \end{matrix} \right)$  $\Upsilon$  $\uparrow$  (٢  $f($

- ۵۱- دمای اتمسفر در یک سیارهٔ فرضی از رابطهٔ ۰–۰۴√۴ −۰۰− =(C°C) پیروی میکند. دمای هـوا در ارتفـاع ۱۶km از سـطح سـیاره برحسا كلوين كدام است؟ ( h برحسب كيلومتر است.)
	- $Y5f(f)$  $YYY(T$  $YYf(T)$ ٢۵٧ (١

۵۲- شکل زیر مراحل جدا شدن هر یک از گازهای تشکیل دهندهٔ هوای مایع را نشان میدهد. با توجه به آن، کدام موارد از مطالب زیر درست هستند؟ (کامل ترین گزینه را انتخاب کنید.)

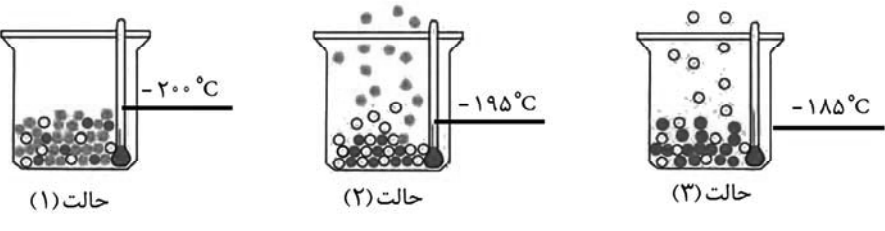

الف) در مايع مخلوط شمارهٔ (۱)، هليم وجود ندارد.

ب) ساختار لوویس گاز خارج شده از مخلوط شمارهٔ (۲) به صورت،  $\mathbf{X} \equiv \mathbf{X}$  است.

پ) شمار مولکولها در حالت مایع در دمای مخلوط شماره (۲)، حدود ۷۸٪ کمتر از شمار مولکولها در حالت مایع در دمای ۲۰۰<sup>۰</sup>C است.

ت) اتمهای گازی در مخلوط شمارهٔ (۳) در ساخت لامپ رشتهای به کار می رود.

$$
(1)
$$
الف – ب  

$$
(5)
$$
الف – ب – ت  

$$
(\mathfrak{f})
$$
الف – ب – ت

۵۳- برای هر یک از موارد زیر بهترتیب از راست به چپ از کدام گازها استفاده میشود؟

- خنک کردن قطعات الکترونیکی - انجماد مواد غذایی – پر کردن بالنھای ھواشناسی – برش فلزها ٢) هليم ــ آرگون ــ نيتروژن ــ هليم ۱) نیتروژن ــ هلیم ــ هلیم ــ آر گون
- ۴) هلیم ـ نیتروژن ـ هلیم ـ آرگون ۳) آرگون ــ هليم ــ نيتروژن ــ هليم

۵۴– چند مورد از عبارتهای زیر نادرست است؟

الف) تغییرات آب و هوای زمین در لایهای اتفاق می|فتد که حدود ۷۵٪ حجم هواکره در این لایه قرار دارد.

ب) فراوانترین ترکیب سازندهٔ هوای پاک و خشک،  $\rm{CO}_{Y}$  میباشد که فراوانی بیشتری نسبت به سومین گاز نجیب جدول تناوبی دارد.

پ) هلیم به عنوان سبکترین گاز، بی رنگ و بی بو است و مهمترین کاربرد آن خنک کردن قطعات الکترونیکی در دستگاههای تصویربرداری مانند MRI است.

ت) بررسی دانشمندان فقط به روی هوای به دام افتاده درون بلورهای یخ در یخچالهای قطبی نشان داد که از ۲۰۰ میلیون سال پیش تاكنون نسبت گازهاي سازندهٔ هواكره تقريباً ثابت است.

> $\left( \begin{matrix} 6 \\ 1 \end{matrix} \right)$  $\tau$   $\sigma$  $f($  $\Upsilon$  ( $\Upsilon$

> > ۵۵- چه تعداد از عبارتهای زیر درست است؟

الف) از سوختن گوگرد همانند سوختهای فسیلی با اکسیژن کافی، نوری به رنگ آبی مشاهده میشود.

ب) هلیم بیشترین درصد حجمی را در میان گازهای نجیب سازندهٔ هوای پاک و خشک دارد.

پ) خاصیت اسیدی گچ و سیمان (دارای CaO) باعث می،شود در جایی که مقداری از این ماده برجای می،ماند تا مدتها گیاهی رشد نکند.

ت) تعداد جفت الكترونهاي پيوندي و ناپيوندي در لايهٔ ظرفيت CSO با CNCl برابر است.

ث) فرمول شیمیایی سه ترکیب آلومینیم نیترید، سیلیسیم تترابرمید و سدیم فسفید به صورت SiBr و Na<sub>۳</sub>P است.

 $f(f)$  $\mathbf{r}$   $\alpha$  $\Upsilon$  ( $\Upsilon$  $\binom{1}{1}$ 

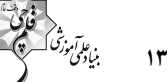

۵۶- چه تعداد از عبارتهای زیر نادرست هستند؟ الف) اکسیژن در زیستکره در ساختار همهٔ مولکولها مانند کربوهیدراتها، چربیها و پروتئینها یافت میشود. ب) آلومینیم به شکل اکسید آلومینیم به همراه ناخالصی و سیلیسیم به صورت بلورهای سیلیسی در طبیعت یافت میشوند. پ) در یک نمونه سنگ معدن آهن، ممکن است ظرفیتهای متفاوتی از یون آهن وجود داشته باشد. ت) زغال سنگ در حضور اکسیژن میسوزد و افزون بر تولید گازهای  $\rm{SO}_{\bm{Y}}$  و  $\rm{CO}_{\bm{Y}}$ ، آب و مقدار زیادی انرژی آزاد میکند.  $\tau$   $\gamma$  $f($  $\binom{6}{1}$ ۵۷- چند مورد از عبارتهای زیر در مورد واکنشهای سوختن درست است؟ - در حضور اکسیژن کافی، همواره یکی از فراوردهها گاز کربن دیاکسید است. - در صورتی که فراوردهٔ آن یک اکسید با خصلت بازی باشد، رنگ شعله براساس نوع فلز عوض میشود. - در صورتی که فراوردهٔ آن آب باشد، حتماً سوختن یک ترکیب آلی است. – در واکنش سوختن فلزها، اکسیژن به آرامی با فلز واکنش میدهد. - شعلهٔ گاز، در صورتی که اکسیژن به اندازهٔ کافی باشد، نسبت به زمانی که اکسیژن به اندازهٔ کافی نباشد، انرژی بیشتری دارد.  $f(f)$  $\sqrt{r}$  $\Upsilon$   $\Lambda$ ۵۸- عناصر X و Y در دورهٔ سوم جدول دورهای قرار دارند. با توجه به ساختارهای لوویس زیر، آرایش مولکولی موجود در کدام گزینه براسـاس قاعدهٔ هشتتایی نادرست است؟ (تمامی اتمها به آرایش گاز نجیب رسیدهاند.)  $\begin{matrix} 0 & 0 \\ X & 0-Y-CI \\ 0 & 0 & 0 \end{matrix}$  $: \ddot{F} - \dot{X} - \ddot{F}:$  (  $\ddot{Y} = C = \ddot{Y}$ : () ۵۹- کلمات مناسب جاهای خالی موجود در موارد الف تا ت، در کدام گزینه به درستی نشان داده شده است؟ الف) برخی کشاورزان ... را برای افزایش بهرهوری در کشاورزی به خاک میافزایند. ب) نور حاصل از سوختن آهن با نور حاصل از سوختن سديم، رنگ ... دارد. پ) اسکلت گروهی از کیسهتنان، از اکسید نوعی فلز ساخته شده است که شمارهٔ دورهٔ آن در جدول تناوبی، ... برابر شمارهٔ گروه آن مىباشد. ت) در اغلب موارد اگر یک اکسید فلزی درون مقداری آب قرار بگیرد، آب دارای خاصیت ... خواهد شد. ۲) کلسیم هیدروکسید ـ مشابهی ـ سه ـ اسیدی ۱) کلسیم اکسید ـ متفاوتی ـ دو ـ اسیدی ۴) کلسیم هیدروکسید ـ متفاوتی ـ سه ـ بازی ۳) کلسیم اکسید ــ مشابهی ــ دو ــ بازی ۶۰- چه تعداد از عبارتهای داده شده، جملهٔ زیر را به درستی تکمیل میکند؟ «... در ترکیب ... کمتر از این مقدار در ترکیب ... است.» الف) نسبت شمار كاتيون به آنيون – آهن (III)اكسيد - مس (I) اكسيد ب) نسبت شمار آنیون به کاتیون – آلومینیم اکسید - مس (II) اکسید پ) زیروند اکسیژن - نیتروژن مونو اکسید - کروم (III)اکسید ت) مجموع شمار اتمها در هر واحد فرمولي – فسفر پنتاكلريد – دىنيتروژن پنتا اكسيد  $f(f)$  $\tau$  ( $\tau$  $Y(T)$  $\binom{1}{1}$ 

**بهترین درس شما:** در هر آزمون بهترین درس شما برایتان پیامک می شود. سعی کنید همیشه اول نقاط قوت خود را بشناسید و بررسی کنید کــه چگونه توانستهاید در آن درس بهترین عملکرد را داشته باشید. دربارهی بهترین درس خود در هر آزمون با پدر و مادرتان هم گفتوگو کنید.

صفحة ١٤

۳۰ دقیقه مثلثات/توانهای گویا و عبارتهای جبری/ معادلهها و نامعادلهها .<br>فصل ۲ از ابتدای روابط بین نسبت های مثلثاتی تا پايان فصل، فصل ٣ و فصل ۴ تا پايان معادلهٔ درجهٔ دوم و روشهای مختلف حل آن صفحههای ۴۲ تا ۷۷

 $\sqrt{10}$  (۴)

ریاضی (۱) ۶۱– در صورتی که °۲۵ > x > ° ، باشد، حاصل عبارت زیر همواره کدام است؟  $A = \sqrt{\tan^{\gamma} x + \cot^{\gamma} x - \gamma \sin^{\gamma} x - \gamma \cos^{\gamma} x}$  $\cot x - \tan x$  (  $tan x - cot x$  ()  $-\tan x - \cot x$  (f  $tan x + cot x$  (۳) - در صورتی که داشته باشیم  $\frac{\sqrt{10}}{\Delta} = |\sin x - \cos x| = 1$ ، حاصل  $x + \cot x$  کدام است؟  $\frac{\sqrt{\Delta}}{\Delta}$  (  $\sqrt{\Delta}$  ()  $\Delta$  ( - اگر  $x^{1+\lambda} = \left(\frac{1}{x}\right)^{x-\lambda} = \frac{x^{1+\lambda}}{x^2}$  كدام است؟

 $\sqrt{2}$   $\pi$  $\sqrt{r}$  ()  $9(5)$  $\mathbf{r}$   $\alpha$  $x^{\gamma} - \gamma x$  (\*  $x^{\gamma} - \epsilon$  ( $\gamma$   $-x^{\gamma} - \epsilon$  ()  $-x^{\gamma}$  - rx  $(f)$ 

م - اگر  $\sqrt{r} - \sqrt{r}$  و  $\sqrt{r} + \sqrt{r} = 0$  باشد، در این صورت حاصل عبارت  $a^{\dagger} - ab + b^{\dagger}$  (a) م -  $b = \sqrt[3]{r + \sqrt{r}}$  کدام است؟  $YY(5)$  $\tau$ ۶ (۳  $\overline{15}$  (٢)  $\Upsilon$  ()

- $x^2 + \frac{1}{x} = x^4 + \frac{1}{x^4}$  حاصل  $\frac{1}{x} = x + \frac{1}{x} = x$  كدام است؟  $151(T$  $156(1)$  $157(f)$  $1577$
- حاصل  $\sqrt{r} + \sqrt{r} + \sqrt{r-1}$  كدام است؟  $\sqrt{2}$  ()  $\sqrt{\mathbf{r}}$  (f)  $\sqrt{\Delta}$  or  $Y(1)$

$$
8 - 4\omega \omega \text{ and } x = 10 \text{ (e)} \text{ (f)} \text{ (g)} \text{ (h)} \text{ (i)} \text{ (i)} \text{ (ii)} \text{ (ii)} \text{ (ii)} \text{ (iii)} \text{ (iv)} \text{ (iv)} \text{ (v)} \text{ (v)} \text{ (vi)} \text{ (v)} \text{ (vi)} \text{ (v)} \text{ (vi)} \text{ (vi)} \text{ (v)} \text{ (vi)} \text{ (vi)} \text{ (v)} \text{ (vi)} \text{ (vi)} \text{ (vi)} \text{ (v)} \text{ (vi)} \text{ (vi)} \text{ (vi)} \text{ (v)} \text{ (vi)} \text{ (vi)} \text{ (v)} \text{ (vi)} \text{ (vi)} \text{ (vi)} \text{ (v)} \text{ (vi)} \text{ (vi)} \text{ (v)} \text{ (vi)} \text{ (vi)} \text{ (v)} \text{ (vi)} \text{ (vi)} \text{ (vi)} \text{ (v)} \text{ (vi)} \text{ (vi)} \text{ (v)} \text{ (vi)} \text{ (vi)} \text{ (v)} \text{ (vi)} \text{ (vi)} \text{ (v)} \text{ (vi)} \text{ (vi)} \text{ (v)} \text{ (vi)} \text{ (vi)} \text{ (v)} \text{ (vi)} \text{ (vi)} \text{ (v)} \text{ (vi)} \text{ (vi)} \text{ (vi)} \text{ (v)} \text{ (vi)} \text{ (vi)} \text{ (v)} \text{ (vi)} \text{ (vi)} \text{ (vi)} \text{ (v)} \text{ (v)} \text{ (vi)} \text{ (vi)} \text{ (vi)} \text{ (v)} \text{ (v)} \text{ (vi)} \text{ (vi)} \text{ (v)} \text{ (vi)} \text{ (vi)} \text{ (v)} \text{ (vi)} \text{ (vi)} \text{ (v)} \text{ (vi)} \text{ (vi)} \text{ (v)} \text{ (vi)} \text{ (vi)} \text{ (v)} \text{ (vi)} \text{ (vi)} \text{ (v)} \text{ (vi)} \text{ (v)} \text{ (vi)} \text{ (vi)} \text{ (v)} \text{ (vi)} \text{ (v)} \text{ (vi)} \text{ (vi)} \text{ (v)} \text{ (vi)} \text{ (vi)} \text{ (v)} \text{ (v)} \text{ (vi)} \text{ (vi)} \text{ (v)} \text{ (v)} \text{ (vi)} \text{ (vi)} \text{ (vi)} \text{
$$

 $\gamma = \frac{ab}{a}$  - ۷- در حل معادلهٔ  $\gamma = \gamma = \gamma - \gamma - \gamma$  به روش مربع کامل، به معادلهٔ  $\frac{ab}{a} = \frac{b}{\gamma} = \frac{c}{a}$  میرسیم. مقدار  $a + b$  کدام است؟  $\frac{1}{2}$   $\sigma$  $rac{\Delta}{\sigma}$  ()  $\mathbf{r}$   $\alpha$  $\Upsilon$  (f

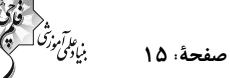

#### آ(مون (آشنا) – پاسغ دادن به این سؤالات امباری است و در تراز کل شمــا تأثیر دارد.

۰۷۱ اگر انتهای کمان  $\theta$  در ربع چهارم دایرهٔ مثلثاتی و  $-\frac{1}{\varphi}$  tan  $\theta=-\frac{1}{\varphi}$  باشد، حاصل  $\theta+\cos\theta$  +  $\sin\theta$  کدام است؟

$$
-\frac{\mathbf{r}\sqrt{1\cdot}}{\Delta} \quad (\mathbf{r}) \qquad -\frac{\sqrt{1\cdot}}{1\cdot} \quad (\mathbf{r}) \qquad \qquad \sqrt{1\cdot} \quad (\mathbf{r})
$$

 $\alpha$  ۲۲- اگر  $\alpha$  در ناحیهٔ دوم و  $\frac{17}{11}$  باشد، معادلهٔ خطی که محور x ها را در نقطهای به طول  $\frac{1}{7}$  قطع کند و با جهت مثبت آن زاویهی  $\alpha$ 

بسازد، كدام است؟

 $-\sqrt{v}$   $\wedge$ 

$$
\Delta y = \beta - 1Yx \quad (\beta \qquad \Delta y = 1Yx - \beta \quad (\gamma \qquad \beta \qquad \gamma = \gamma - \beta x \quad (\gamma \qquad \gamma = \beta x - \gamma \quad (\gamma \qquad \gamma = \beta x - \gamma \quad (\gamma \qquad \gamma = \beta x - \gamma \quad (\gamma \qquad \gamma = \gamma \quad (\gamma \qquad \gamma = \gamma \quad (\gamma \qquad \gamma = \gamma \quad (\gamma \qquad \gamma = \gamma \quad (\gamma \qquad \gamma = \gamma \quad (\gamma \qquad \gamma = \gamma \quad (\gamma \qquad \gamma = \gamma \quad (\gamma \qquad \gamma = \gamma \quad (\gamma \qquad \gamma = \gamma \quad (\gamma \qquad \gamma = \gamma \quad (\gamma \qquad \gamma \quad (\gamma \qquad \gamma = \gamma \quad (\gamma \quad \gamma \quad (\gamma \quad \gamma = \gamma \quad (\gamma \quad \gamma \quad (\gamma \quad
$$

- حاصل عبارت (  $\sqrt{r}\sqrt{q} - \sqrt{r}\sqrt{r} + \sqrt{r}\sqrt{r} + \sqrt{r}\sqrt{r}$ ) برابر کدام گزینه است؟ - ۷۳

$$
\sqrt[x]{r} - \sqrt[x]{r} \quad (f) \qquad \qquad \sqrt[x]{r} + \sqrt[x]{r} \quad (r) \qquad \qquad \sqrt[x]{r} - \sqrt{x} \quad (r) \qquad \qquad \qquad \sqrt[x]{r} - \sqrt[x]{r} \quad (r) \qquad \qquad \sqrt[x]{r} - \sqrt[x]{r} \quad (r) \qquad \qquad \sqrt[x]{r} \quad (r) \qquad \qquad \sqrt[x]{r} - \sqrt[x]{r} \quad (r) \qquad \qquad \sqrt[x]{r} \quad (r) \qquad \qquad
$$

°V – اگر  $x^T + b^T + c^T + r = r(a+b+c)$ ، آنگاه مقدا<sub>د</sub> c –V۴

۷۵ - عدد ۹۹<sup>۳</sup> برابر است با:

 $a(a+1)(a+7)(a+7) + b$  حاصل عبارت 1+(3+8)(a+4) كدام است؟

$$
(a7 + a + 1)7 (f) \t\t\t (a7 + a + 1)7 (f) \t\t\t (a + 1)8 (f) \t\t\t (a7 + 1)7 (f) \t\t\t (a7 + a + 1)8 (f) \t\t\t (a8 + a + 1)9 (i)
$$

۷۲- در تجزیهٔ عبارت ۱+ x + ۰x مکدام عامل وجود دارد؟ آزمون وی ای پی

$$
x^{\mathsf{T}} - x + 1
$$
 (f) 
$$
x - 1
$$
 (f) 
$$
x^{\mathsf{T}} - x^{\mathsf{T}} + 1
$$
 (f) 
$$
x^{\mathsf{T}} + x^{\mathsf{T}} + 1
$$
 (i)

- 21 × = 2 × - x - x - x - مقدار  $\sqrt{x + 7} + \sqrt{x - 4}$  كدام است؟

$$
\mathbf{Y}/\Delta \quad (\mathbf{Y} \qquad \qquad \sqrt{Y} \quad (\mathbf{Y} \qquad \qquad \mathbf{Y}\sqrt{Y} \quad (\mathbf{Y} \qquad \qquad \mathbf{Y}/\Delta \quad (\mathbf{Y} \qquad \qquad \mathbf{Y})
$$

 $\mathbf{x}^{\mathsf{T}} + \mathsf{Y}\sqrt{\Delta}\mathbf{x} + \Delta = \mathsf{o}$  . د ۱۳۹۰ معادله  $\mathsf{S} = \mathsf{S}$ 

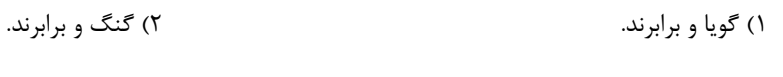

۴) گنگ و نابرابرند. ۳) گويا و نابرابرند.

### $\lambda - \beta$ و عبارت (+x(-a) + x((-a)) به ازای هر مقدار x منفی باشد، a به کدام مجموعه تعلق دارد؟

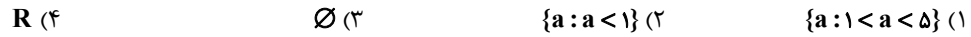

**دو سؤال ساده:** در هر آزمون در هر درس و از هر ۱۰ سؤال دو سؤال ساده تر در کارنامه برای شما مشخص میشوند. دو سؤال ساده تر، سؤالهـایی هستند که تعداد زیادی از دانشآموزان به آنها درست پاسخ دادهاند. این سؤالات را خوب یاد بگیرید.

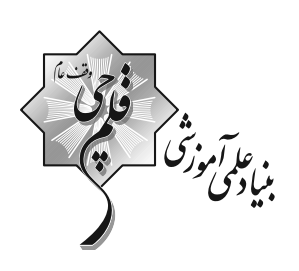

(2) **دفتر چة سؤال**<br>عمومي دهم<br>(رشتة تجربي و رياضي) ۲۲ دی ماه ۱۴۰۲

تعداد سؤالات و زمان پاسخ5ویی آزمون

| نام درس             | تعداد سؤال | شمارة سؤال     | وقت پیشنهادی |
|---------------------|------------|----------------|--------------|
| خارسی (۱)           | ۱۰         | $1 - 1 - 11 -$ | ۱۵           |
| عربي، زبان قرآن (۱) |            | $111 - 11.$    | ۱۵           |
| دین و زندگی (۱)     |            | $111 - 11.$    | ۱۵           |
| زبان انگلیسی (۱)    | ۲.         | $11 - 10 -$    | ۱۵           |
| جمع دروس عمومی      | ۵۰         |                | ۶.           |

أمراحان

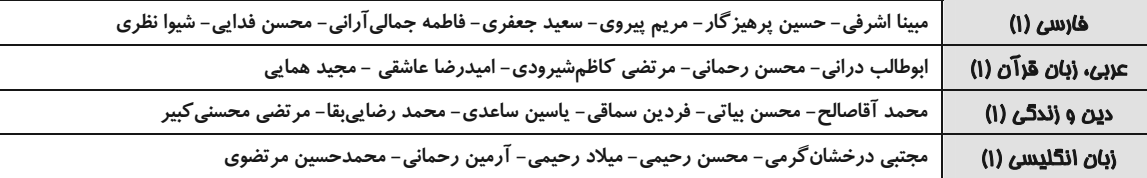

#### گزینشگران و و پراستاران

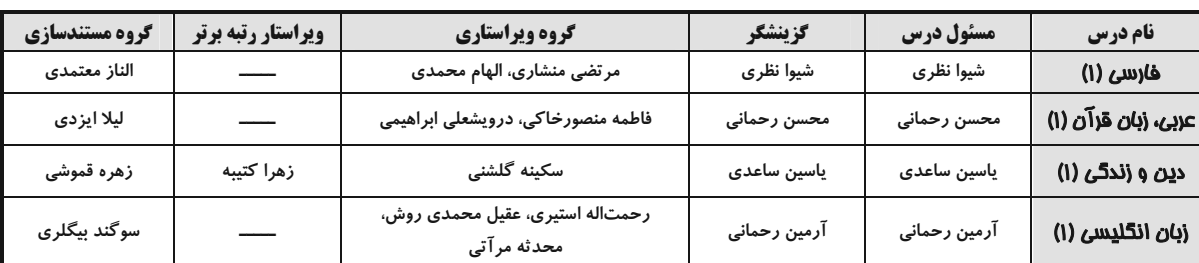

گروه فنی و تولید

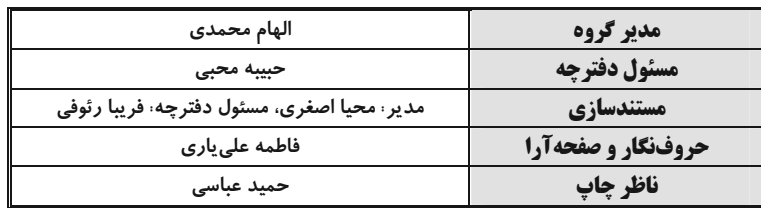

گروه آزمون بنیاد علمی آموزشی قلمچی (وقف عام)

فارسي (1)

٢) حقارت ــ خواری ــ پستی ــ خذلان

۴) حديث \_ ماجرا \_ روايت \_ سخن

جهانأفرين را ستايش گرفت

باز دست غم گريبانم گرفت

نقصهاشان جمله افزوني گرفت

چپ و راست جنگ سواران گرفت

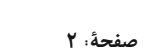

# سؤالات عمومی از شمارة 101 شروع میشود

#### 1+1- كدام گروه از واژههای زیر مترادف نیستند؟

- ١) عاشق ــ شيفته ــ شيدا ــ سودا
- ۳) درحال ــ فوراً ــ بي،درنگ ــ برفور

#### ۰۱۰۲ کاربرد معنایی «ردیف» در مصراع دوم کدام بیت متفاوت است؟

۱) ز پیروز گشتن نیایش گرفت ٢) باز هجر يار دامانم گرفت ٣) دامهاشان مرغ گردونی گرفت ۴) بر آن نامور تیرباران گرفت

#### ۱۰۳- در کدام گزینه غلط املایی به وجود ندارد؟

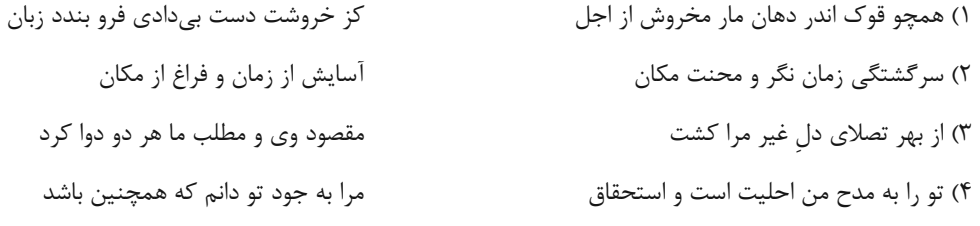

#### ۰۴- در کدامیک از گزینههای زیر دو آرایهٔ «ایهام» به کار رفته است؟

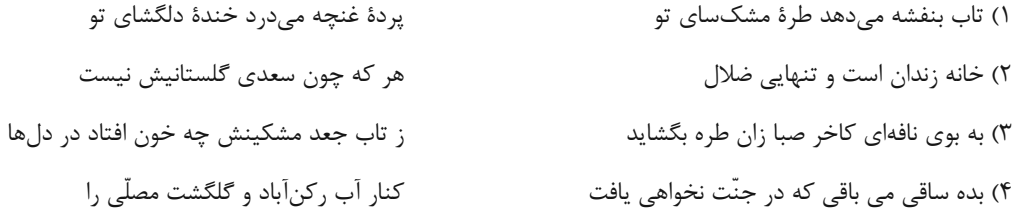

#### ۰۰۰ - تعداد کنایه در تمامی ابیات یکسان است؛ بهجز بیت ... .

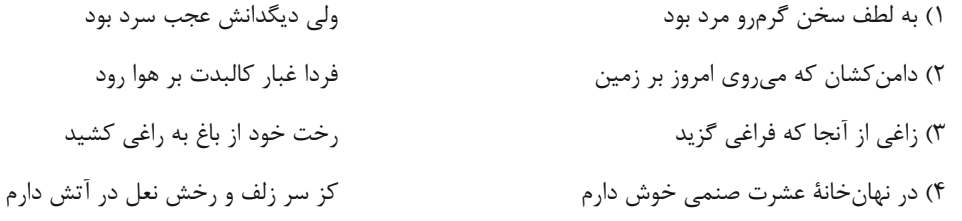

#### ۱۰۶– شاعر در چند بیت از ابیات زیر از آرایهٔ «تشخیص» بهره جُسته است؟

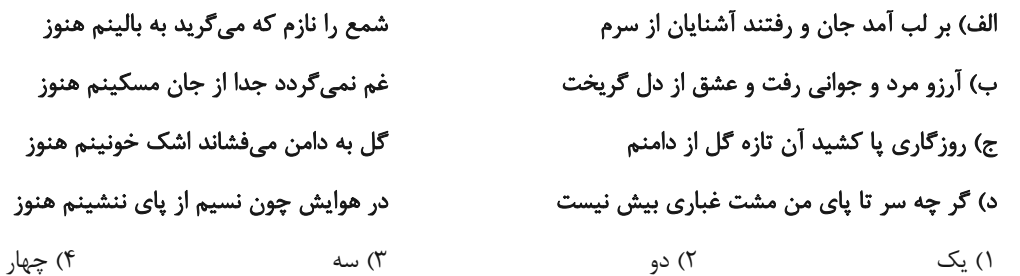

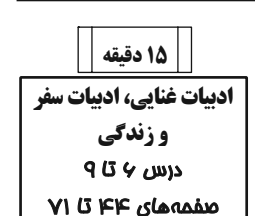

#### ۰**۱۰۷** نوع «واو» در کدام گزینه با سایر گزینهها متفاوت است؟ آزمون وی ای پی

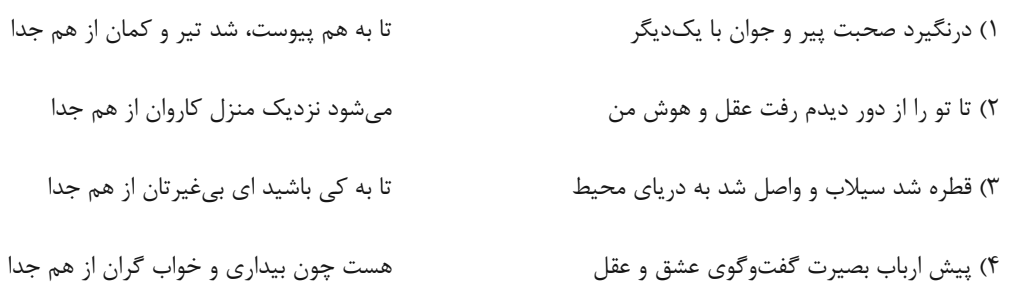

#### ۰۸+۱- پاسخ سؤالات زیر به ترتیب در کدام گزینه آمده است؟

#### الف) از واژگان دو تلفظی است.

ب) معنای فعل «شدیم» در عبارت «به مجلس وزیر شدیم.»

#### ج) نوع واو در عبارت «لیوانها و بشقابها را در سفره بچین.»

#### د) نقش «شخصی» در عبارت «ادبیات غنایی، عواطف شخصی را با زبانی نرم و لطیف بیان میکند.»

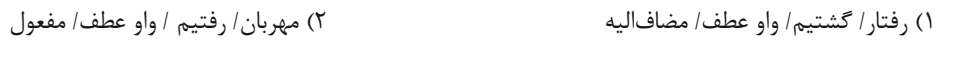

٣) آموزگار / رفتيم/ واو عطف/ صفت

#### ۱**۰۹**— مفهوم کدام بیت با بیت زیر، <u>متضاد</u> است؟

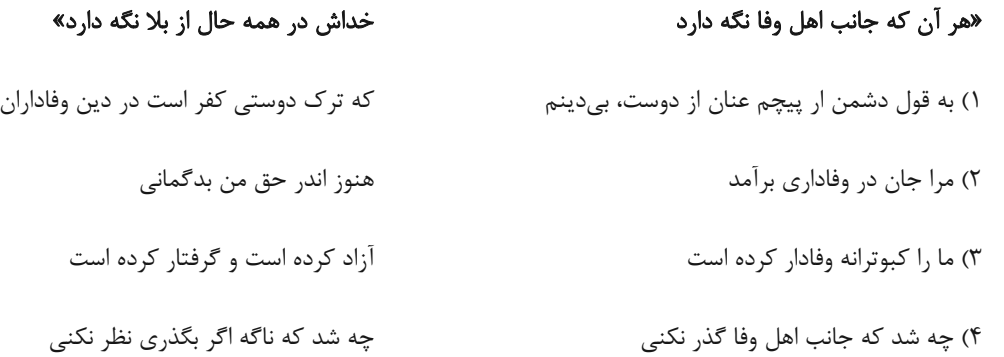

#### •11– کدام یک از ابیات زیر، با بیت «دلا منال ز بیداد و جور یار که یار / تو را نصیب همین کرد و این از آن دادست» همسانی مفهومی ندارد؟

۴) آسمان/ گشتيم/ واو ربط/مفعول

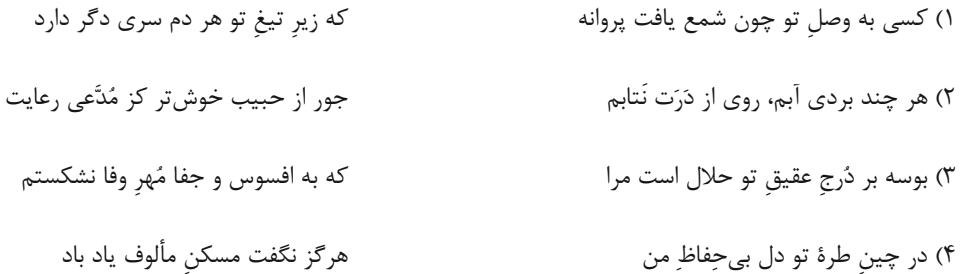

آزمون ٢٢ دي ١٤٠٢

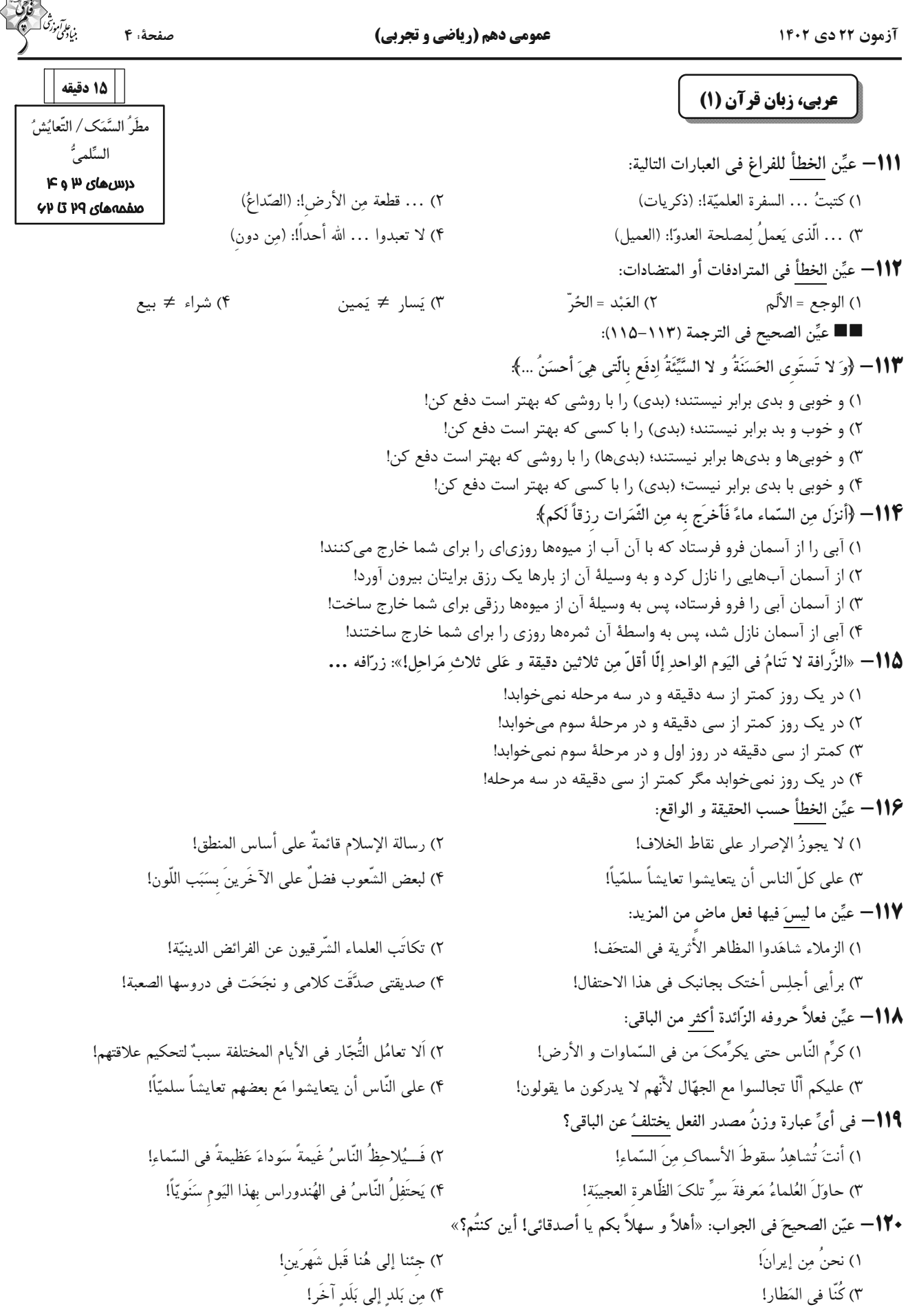

صفحة: ۵

#### 15 دقىقە تفكر و انديشه (آيندهٔ روشن، منزلگاه بعد، واقعة بزرك)  $40 \times 10$  درس منقمههای ۹۴۹ تا ۸۰

دین و زندگی (۱)

111– هر یک از عبارتهای قرآنی، بهترتیب به کدامیک از دلایل اثبات معاد اشاره میکند؟ ـ کیست که این استخوانهای پوسیده را دوباره زنده کند؟ ـ خداست كه بادها را مىفرستد تا ابرها را برانگيزند. ١) آفرینش نخستین انسان ــ زنده شدن مردگان ۲) آفرینش نخستین انسان ـ مرگ و زندگی در طبیعت ۳) معاد لازمهٔ حکمت الهی ـ مرگ و زندگی در طبیعت ۴) معاد لازمهٔ حکمت الهی ـ آفرینش نخستین انسان

#### 1۲۲ هر یک از عبارتهای شریف قرآنی، بهترتیب بیانگر کدامیک از دلایل اثبات معاد است؟

- ـ أَفَحَسبتُم أَنَّمَا خَلَقنَاكُم عَبَثاً
	- ـ ام نجعل المتقين كالفجّار
- ٢) ضرورت: عدل الهي \_ حكمت الهي ١) ضرورت: حكمت الهي \_ عدل الهي ۴) امکان: عدل الهی ــ حکمت الهی ٣) امكان: حكمت الهي ــ عدل الهي

#### **۱۲۳** - کدامیک از گزینههای زیر، جزء آثار ماتقدّم است؟

۱) نویسندهای که در دنیا کتابی نوشته و از آن همچنان استفاده می شود. ۲) پسری که به نیت پدرش مدرسهای ساخته است و دانشآموزان در آن تحصیل میکنند. ۳) پیرمردی که روزههای ماه مبارک رمضان را بهصورت کامل به جا آورده است. ۴) دختری که برای مادرش، سالانه آش نذری به همسایگان خود میدهد.

#### ۱۲۴– حاضر شدن همهٔ انسانها نزد خداوند در کدام حادثهٔ قیامت رخ میدهد و وضعیت گناهکاران در این هنگام چگونه است؟

۱) زنده شدن همهٔ انسانها ـ کارهای بد و ناپسندشان با صورت زشت مجسم می شود. ٢) دادن نامهٔ اعمال ــ کارهای بد و ناپسندشان با صورت زشت مجسم میشود. ۳) زنده شدن همهٔ انسانها ـ به دنبال راه فراری میگردند. ۴) دادن نامهٔ اعمال ـ به دنبال راه فراری می گردند.

#### 1**۲۵** کدام مورد، نمونهای برای ارتباط انسان در عالم برزخ با دنیا میباشد؟

۱) انسان با برخی از بازماندگان گفتوگو میکند و پاسخشان را میشنود. ٢) اعمالي همچون روزه، آثارشان حتى بعد از حيات ما نيز باقي ميماند. ٣) ايجاد يا تقويت آداب و رسوم غلط، از آثار ماتقدم محسوب مي گردد. ۴) انفاق بازماندگان، در وضعیت درگذشتگان در عالم برزخ مؤثر است.

# صفحةً: ۶

#### 176 – عبارات قرآنی «و او به هر خلقتی داناست» و «زنده شدن قیامت نیز همینگونه است» بهترتیب مؤید کدام استدلال عقلی است؟

- ۱) امکان معاد، اشاره به پیدایش نخستین انسان ـ امکان معاد، اشاره به نظام مرگ و زندگی در طبیعت
	- ٢) امکان معاد، اشاره به پیدایش نخستین انسان ــ ضرورت معاد در پرتو حکمت الهی
- ۳) امکان معاد، اشاره به نمونههای از زندهشدن مردگان ـ امکان معاد، اشاره به نظام مرگ و زندگی در طبیعت
	- ۴) امکان معاد، اشاره به پیدایش نخستین انسان ــ ضرورت معاد در پرتو حکمت الهی

#### 1۲۷– کدام عبارت، به وجود شعور و آگاهی پس از مرگ اشاره دارد؟

- ۱) «و نفس و ما سواها فالهمها فجورها و تقواها»
- ٢) «قال ربّ ارجعون لعلّى اعمل صالحاً فيما تركت»
- ٣) «و ان عليكم لحافظين كراماً كاتبين يعلمون ما تفعلون»
- ۴) «من آمن بالله و اليوم الآخر و عمل صالحاً فلهم اجرهم عند ربّهم»

#### 1**۲۸** قرآن کریم، مهیب بودن روز قیامت را چگونه توصیف میکند و علت آن چیست؟

- ۱) مردم همچون افراد مست بهنظر می رسند ــ کنار رفتن پرده از حقایق عالم
- ۲) دستها و پاهای گناهکاران شهادت میدهند ـ کنار رفتن پرده از حقایق عالم
	- ۳) مردم همچون افراد مست بهنظر میرسند ــ سخت بودن عذاب خدا
	- ۴) دستها و پاهای گناهکاران شهادت میدهند ـ سخت بودن عذاب خدا

#### 1٢٩ كدام گزينه مرتبط با حوادث مرحلة دوم قيامت است؟

- ١) مردن همهٔ اهل آسمانها و زمین، جز آنجا که خدا خواسته است.
- ۲) نفخ صور یا همان صدای مهیب و سهمگین که آسمانها و زمین را فرا میگیرد.
	- ۳) تحول عظیم در آسمانها و زمین و تغییر در ساختار آنها
	- ۴) پیچیده شدن بانگ سهمناک در عالم و آغاز حیات مجدد انسانها

## •1۳• قرآن کریم یکی انگیزههای انکار معاد را چه چیزی معرفی میکند و عزیر نبی (ع) پس ملاحظهٔ زنده شدن الاغ پوسـیده، چـه گفت؟

١) عدم شناخت نسبت به علم و حكمت الهي \_ مي دانم خداوند بر هر خلقتي داناست. ۲) عدم شناخت نسبت به علم و حکمت الهی ـ می۱دانم خداوند بر هر کاری تواناست. ۳) نشناختن قدرت الهي ــ مي دانم خداوند بر هر كاري تواناست. ۴) نشناختن قدرت الهي ـ مي دانم خداوند بر هر خلقتي داناست.

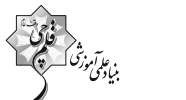

n

 $\Box$ 

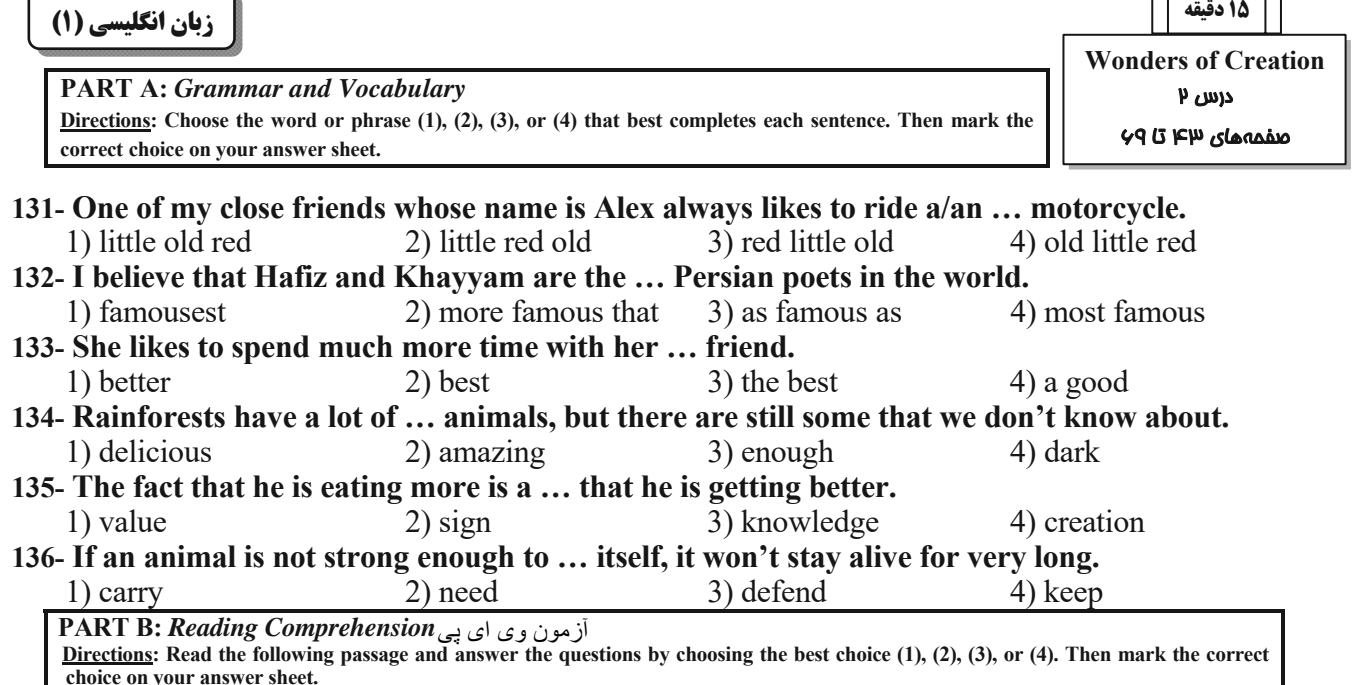

Coffee is a popular drink that is made from roasted coffee beans, which are the seeds of the coffee plant. Coffee has a strong flavor and aroma, and it can have various effects on the body and mind. Some people drink coffee for its taste, while others drink it for its caffeine content, which can make them feel more alert and energetic.

There are many ways to prepare and enjoy coffee, such as espresso, cappuccino, latte, mocha, americano, and more. Each method has a different ratio of coffee, water, milk, and other ingredients, resulting in different levels of strength and sweetness. Some people like to add sugar, cream, or flavorings to their coffee, while others prefer it black.

Coffee drinking has some benefits and drawbacks, depending on how much and how often one consumes it. Some of the benefits of coffee drinking are that it can improve mood, memory, concentration, and performance. It can also lower the risk of some diseases, such as type two diabetes, Parkinson's disease, and Alzheimer's disease. However, some of the drawbacks of coffee drinking are that it can cause insomnia, anxiety, jitteriness, and headaches. It can also increase blood pressure, heart rate, and stomach acidity.

Therefore, coffee drinking is a personal choice that depends on one's preferences and needs. Some people may enjoy coffee drinking more than others, and some people may need to limit their coffee intake for health reasons. The general recommendation is to drink no more than four cups of coffee per day and to avoid drinking coffee late at night or before bed. Coffee drinking can be a pleasant and beneficial habit, as long as it is done in moderation and with awareness.

#### 137- What would be the best title for this passage?

1) The History and Culture of Coffee

2) The Drawbacks of Coffee Drinking

- 3) The Different Methods and Ingredients of Coffee Making
- 4) The Effects of and Recommendations for Coffee Consumption

#### 138- The pronoun "It" in paragraph 3 refers to ....

- 1) coffee drinking
- 3) insomnia
- 2) the drawback of coffee drinking
- 4) disease

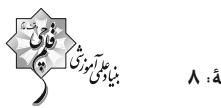

### 139- What can be inferred from the passage about drinking coffee late at night?

- 1) It can help you sleep better. 3) It can make it hard for you to sleep.
- 2) It can make you less energetic.
	- 4) It can lower your blood pressure.

140- According to the passage, which of the following is NOT one of the bad things about coffee drinking?

- 1) Insomnia
- 3) Increased blood pressure
- 2) Alzheimer's disease
- 4) Increased Stomach acidity

تبدیل نمونه سؤالهای امتحانی به تست **PART C: Grammar and Vocabulary** Directions: Choose the word or phrase  $(1)$ ,  $(2)$ ,  $(3)$ , or  $(4)$  that best completes each sentence. Then mark the correct choice on your answer sheet. 141-My father is ... Pedram's. They are both 55 years old. 1) older than 2) as old 3) the oldest 4) as old as 142- Many people believe that Spring is ... season of the year. 1) the most beautiful 2) more beautiful 4) as beautiful as 3) beautiful 143- It takes more time to go to Andishe School because it is much ... than our school.  $1)$  far 2) farther 3) as far as 4) the farthest 144- Red blood cells carry oxygen around the body and ... carbon dioxide. 1) wonder 2) collect 3) order 4) pump 145- Doing exercise on a regular basis can help us keep our bodies ... and live longer. 3) brave 1) healthy 2) daily 4) clear 146- While we can see some planets with the naked eye, seeing Uranus and Neptune is only possible with powerful ... 1) observations 2) drops 3) cells 4) telescopes **PART D: Reading Comprehension** Directions: Read the following passage and answer the questions by choosing the best choice (1), (2), (3), or (4). Then mark the correct choice on your answer sheet.

Mercury is the smallest planet in the solar system and the closest to the Sun. It is a rocky planet, a little bigger than the Earth's moon. Its orbit around the Sun takes 88 days, the shortest of all the Sun's planets. It means that Mercury goes around the Sun every 88 Earth days. Despite its small size, it has very long days. Each day in Mercury is about 58 Earth days long. This planet is often called a morning star. This is because Mercury shines brightly in the early morning just before the Sun rises. It is also called an evening star for the same reason. If you moved to Mercury, you would not weigh as much as you do on Earth because Mercury is smaller and therefore has less gravity. If you weigh 30kgs on Earth, you will weigh only about 12kgs on Mercury. There is almost no air on Mercury. Its temperature reaches 800 degrees during daytime, but it is 300 at night. Although it is the nearest planet to the Sun, it is not the hottest one. Venus is the hottest planet in the solar system as it has a thick atmosphere to keep heat.

#### 147- What does the passage mainly discuss?

- 1) Planets in the solar system
- 2) The heat of Venus compared to that of Mercury
- 3) The difference between gravity on the Earth and Mercury
- 4) What the nearest planet to the Sun is and what it is like

#### 148- According to the passage, which of the following is TRUE?

- 1) The days on Mercury are as long as those on the Earth.
- 2) Mercury is not as big as Saturn.
- 3) There is a little air on Mercury.
- 4) Mercury does not go around the Sun.
- 149- The pronoun "It" refers to ....

1) the Sun

2) Earth

#### 150- Venus is the hottest planet because it ....

- 1) is the nearest planet to the Sun
- 3) has a thick atmosphere to keep heat
- 3) Mercury

4) morning

- 2) has less gravity
- 4) has lower temperature at night

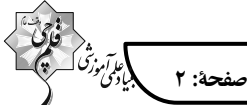

«علي شريفي»

«سهار ممزەپور»

### زیستشناسی (۱)

**1- گ بنة «3**»

«امیرمسین میرزایی»

در برش عرضی قاعده قلب انسان، دریچه سینی آئورتی بین سه دریچـه دیگر قلب قرار دارد. در ابتدای سـرخرگ آئـورت، بـالای دریچـه سـینی آئورتی، دو ورودی سرخرگ اکلیلی (کرونری) قرار دارد. بررسى ساير گزينهها:

گزینهٔ «۱»: نخستین دریچهای در قلب که خــون خروجــی از ســیاهرگ فوق کبدی را از خود عبور میدهد، دریچه سهلختی است. ایـن دریچـه در ایجاد صدای اول قلب نقش دارد اما دقت کنید که این صـدا تنهـا در ابتدای انقباض بطنها شنیده میشود نه در تمام طول آن.

گزینهٔ «۲»: دریچه سهلختی به ستون مهره نزدیکتر است. این دریچه با خون تیره در تماس است که اکسیژن زیادی ندارد.

گزینهٔ «۴»: در ساختار دریچههای قلب، بافت ماهیچهای بـه کـار نرفتـه بلکه همان بافت پوششی درون شامه است که چینخورده و دریچهها را می سازد البته وجود بافت پیوندی به اسـتحکام آنهـا کمـک مـی کنـد. دریچههای سینی در شنیده شدن صدای دوم نقش دارند.

(گررش موار در برن) (صفقههای ۴۸ تا ۵۱ کتاب درسی)

**2- گزينة «4»** 

«عليرضا زماني»

اگر رشتههای  $\, {\bf D} \,$  هم آسیب ببینند چون بـین دو بطـن بافـت پیونـدی  $\, {\bf D} \,$ عايق وجود ندارد، انقباض از بطن راست ميتواند به بطن چپ بـرود (از طريق ياختههاي ماهيچهاي معمولي) و باعث انقباض آن شود.

بررسى ساير گزينهها:

گزینهٔ «۱»: اگر رشتههای  ${\bf C}$  پیام را سریعتر منتقـل کننـد، انقبـاض بطنها به انقباض دهلیزها نزدیک میشود. همچنین اگر بافت پیونـدی عايق بين دهليزها و بطنها از بين بـرود نيـز پيـام انقبـاض دهليزهـا از طریق بافت ماهیچهای معمولی به بطنها منتقل میشود و دو انقباض به هم نزدیک میشوند.

گزینهٔ «۲»: در شکل مشاهده میکنید که سه مسیر بـین گرهـی، گـرهٔ A مینوسی دهلیزی را به گرهٔ دهلیزی بطنی متصل می کنند. شـماره یکی از این سه مسیر است که انتظار میرود در صورت آسیب، اختلال کمتری در فعالیت قلب صورت بگیرد زیرا مسیرهای دیگر بین گرهی به فعالیت خود ادامه می دهند.

گزینهٔ «۳»: شبکهٔ هادی قلب شـامل دو گـره و دسـتههـایی از تارهـای  $\, {\bf B} \,$  تخصص یافته برای هدایت سریع جریان الکتریکی است. رشتههای پیام انقباضی را به سرعت به دهلیز چپ می سانند. در صورت آسیب به رشتهها، پیام انقباضی توسط یاختههای ماهیچهای معمولی به کندی به دهلیز چپ می <sub>د</sub>سند و دهلیزها به صورت ناهماهنگ منقبض می شوند. (گررش موار در برن) (صفقه های ۵۱ و ۵۲ کتاب درسی)

#### **3- گزینهٔ «4»**

لایههای مشخص شده: ۱) پیراشامه ۲) برونشامه ۳) لایـه ماهیچـهای ۴) درون شامه

در سطح بین دهلیزها و بطنها، بافت پیونـدی عـایقی وجـود دارد کـه جلوی انتقال انقباض سلولهای ماهیچهای از دهلیز به بطن را میگیردو ربطي به لايه ٢ ندارد.

بررسى ساير گزينەھا:

گزینهٔ «۱»: بافت پیوندی|ی در لایه ماهیچه|ی (در شکل، لایه ۳) وجود دارد که موجب استحکام دریچههای قلبی میشود. در صورتی کـه ایـن بافت پیوندی نباشد به دلیل نبود اسـتحکام کـافی، دریچـههـای سـینی نمی توانند به خوبی جلوی برگشت خـون آئـورت را گرفتـه و بخشـی از خون موجود در آئورت به قلب باز میگردد.

گزینهٔ «۲»: لایه درونِ شامه (در شکل، لایه ۴) در تشکیل دریچهها نقش دارد. در صورت آسیب به این ناحیه در دوران جنینی، دریچههای قلبـی به درستی تشکیل نمیشود.

گزینهٔ «۳»: در لایههای پیراشامه و برونشامه و درونشامه، بافتهای مشابه (بافت پوششی و بافت پیوندی) وجـود دارد. در لایـه درونشـامه، بافت پیوندی زیر بافت پوششی قرار دارد و طبق شکل، در بـرونشـامه، بافت پیوندی روی بافت پوششی قرار دارد.

(گررش موار در برن) (صفقههای ۴۸، ۴۹، ۵۱ و ۵۲ کتاب درسی)

#### **4- گزينة «2»**

فقط مورد (ج) نادرست است.

بررسی همهٔ موارد:

الف) هر دو نوع گردش خون به ششها خونرسانی می کنند. یکی برای تغذیه یاختههای ششها (عمومی) و دیگری برای تبادل گازهای تنفسی (ششی). ب) شروع گردش خون ششی از بطن راست و گردش خـون عمـومی از بطن چپ است که هر دو از دریچه سینی میگذرند. دریچههای سـینی از دهلیزی- بطنے ها بالاترند.

ج) گردش خون ششی از بطن راست (خون تیره) شروع مـیشـود و بـه دهليز چپ (خون روشن) ختم مي شود.

د) بطن چپ ضخیمتر است و با شبکههای مویرگی بیشتری در ارتباط است. (ترکیبی)(صفقههای ۳۷، ۴۸ و ۴۹ کتاب درسی)

«سعير فتقي پور» 5- گزينة «4» همهٔ موارد به درستی بیان شدهاند. بررسى همهٔ موارد: الف) بهترتیب منظور لایه میانی و بیرونی قلب است که لایه میانی بافت ماهیچهای و پیوندی و لایه خارجی بافت پوششی و پیوندی دارد. ب) بهترتیب منظور لایه میانی و درونی است. در لایه میـانی بـه خـاطر وجود رگ خونی سلول پوششی مشاهده میشود. ج) به ترتیب منظور لایه بیرونے و میـانی اسـت. هـر دو لایـه بـه دلیـل داشتن رگ خونی ماهیچه صاف در آنها مشاهده میشود. د) منظور لایه میانی و درونی است. هر دو لایه بافت پیوندی دارند. (گررش موار ر, برن) (صفقهٔ ۵۱ کتاب ررسی)

#### اختصاصي ياية دهم تجربي

«مهدی آرنگ پور»

«مهری آرنگ پور»

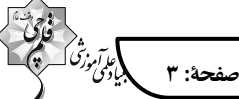

#### **6- گزينة «3**»

سرخرگ کرونری راست در فاصله بیشتری از آئورت نسبت به سـرخرگ کرونری چپ منشعب می شود. بررسى ساير گزينهها: گزینهٔ «۱»: سرخرگ ششی از بطن راست خون خارج می کند که تعداد

طنابهای ارتجاعی بیشتری دارد.

گزینــهٔ «۲»: ضـخامت لایــه ماهیچــهای در دیــواره دهلیــز راســت در قسمتهای نزدیک به بطن بیشتر از قسمتهای بالاتر است. گزینهٔ «۴»: سطح شکمی نوک قلب بیشتر توسط سرخرگ کرونری چپ

خونرسانی می شود که قطور تر می باشد.

(گردش موار در برن) (صفقههای ۴۸ و ۴۹ کتاب درسی)

#### 7- گزينة «1»

سرخرگ کرونری چپ از پشت دریچه سینی ششی عبـور مـیکنـد، بـا توجه به همین شکل زیـادتر بـودن انشـعابات سـرخرگ کرونـری چـپ نسبت به راست قابل برداشت میباشد.

بررسى ساير گزينهها:

گزینهٔ «۲»: به دهلیز چپ سیاهرگهای ششی متصل میشـوند. هـر دو شاخه سرخرگ ششی در سطح بالاتری نسبت به سیاهرگهـای ششـی قرار دارد. تنها شاخه چپ سرخرگ ششی به شش چپ وارد میشود. شش چپ به دلیل مجاورت با قلب انـدازه کـوچکتری نسـبت بـه شـش , است دا, د.

گزینهٔ «۳»: سرخرگ کرونری چپ، در خونرسانی به دیواره بین دو بطن نقش دارد. دریچه سهلختی، بزرگترین دریچه قلبی محسـوب مـیشـود. این سرخرگ از مجاورت دریچه سهلختی عبور نمی کند.

گزینهٔ «۴»: شاخه راست سرخرگ ششی طول بیشتری نسبت به شـاخه دیگر دارد. دقت کنید این شاخه از پشت بزرگ سـیاهرگ زبـرین عبـور میکند نه بزرگ سیاهرگ زیرین.

(ترکیبی) (صفقههای ۴۰، ۴۸ و ۴۹ کتاب درسی)

<u> 1999 - Johann John Hermer III.</u>

#### 8- گزينة «3»

«مقم*در مْنا* رانشمنری» در حالت عادی فشار مایع جنب از فشار جو کمتر است و باعث میشود ششها در حالت بـازدم هـم نیمـهبـاز باشـند (بـه دلیـل وجـود هـوای باقی مانده در شش). با سوراخ شدن قفسه سینه تمام هوای درون شش (از جمله هوای باقی مانده) خارج می شود و در نتیجه شش جمع مے شود.

پس از یک دم عادی، حجم باقیمانده، حجـم ذخیـره بـازدمی و حجـم جاری در شش وجود دارد. پس در این حالت همه این حجمها از شـش خارج میشوند که مجموع آنها برابر بـا اخـتلاف حجـم ظرفيـت تـام و حجم ذخیره دمی میباشد.

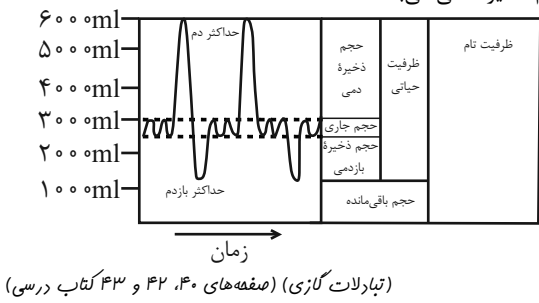

#### 9- گزينة «4»

«کارن کنعانه» همه موارد مطرح شده عبارت مذکور را به نادرستی تکمیل میکنند. بررسی همهٔ موارد:

الف) ساختار تنفسی مجاور پوست در جانـداران دارای تـنفس پوسـتی، جانداران دارای تنفس نایدیسی و همین طور در ستاره دریایی مشاهده میشود. در جانداران دارای تنفس پوستی مثل کرم خاکی یا دوزیستان و همین طور در ستاره دریایی ورود گازهای تنفسی با عبور از لایههای سلولی رخ میدهد اما برای ورود گازهای تنفسی به نایدیسهـا عبــور از لایههای سلولی لازم نیست و منفذی برای این امر در ساز و کار نایدیس مشاهده میشود.

ب) جانداران مهرهدار دارای ساختار تنفسـی بسـیار کارآمـد (آبششـی)، ماهی ها و دوزیستان نابالغ میباشند. در دوزیستان برخلاف ماهی هـا، در ادامه زندگی وجود انقباضات حفره دهانی جهت ورود گازهای تنفسی به ششها از طریق ساز و کار تهویهای مثبت ضروری میباشد.

ج) جانداران مهرهدار دارای نای، پرنـدگان و دیگـر مهـرهداران شـش۵ار می باشد. این مورد به دلیل پرواز پرندگان قابل رد نیست چون بـا وجـود پرواز آنها، حرکت به کمک پاها نیز صورت میگیرد اما باید دقت کرد که مهرهدارانی مثل مارها اصلاً پا ندارند کـه بـرای حرکـت از آن کمـک

د) در جانداری مثل پارامسی ورود و خروج مواد غذایی محل مشخصی بر روی پیکر جاندار دارد اما گازهای تنفسی از هر نقطهای از سطح پیکر جاندار میتوانند رد و بدل شوند اما باید دقت کرد که همهٔ تک یاختهایهای دارای گوارش درون سلولی، شکلی بیضوی یا تخم مرغبی شكل ندارند.

(تیادلات گازی) (صفعههای ۴۵ و ۴۶ کتاب درسی)

#### 10- گزينة «1»

«کا<sub>ر</sub>ن کنعانه»

هیچ یک از عبارات به درستی بیان نشدهاند. طبق مفاهیم کتاب درسـی از جاندارانی که فاقد ساختار ویژه برای تنفس مهابشند مهی توان به تک باختهای ها و پریاختههایی مثل هیدر اشاره کرد.

بررسی تمامی موارد:

الف) جاندار دارای لولههای منشعب و متصل بـه هـم، حشـرات یـا ملـخ می باشد که نایدیس دارند. نایدیسها امکان ارتباط یاختـههـای بـدن بـا محیط را فراهم کردهاند. اما باید دقت کرد کـه همـه جانـداران دارای ساختار ويـژه تنفسـى داراى ياختـههـا نيسـتند و گروهـى تـكسـلولى مىباشند.

ب) جاندار دارای برجستگیهای کوچک در سطح بـدن، سـتاره دريـايی می باشد که آبشش دارد. طبق شکل کتاب درسی در این جاندار می توان حداقل دو لایه سلول را جهت عبور گازهای تنفسی مشاهده کرد اما باید دقت کرد که طبق شکل کتاب درسی هیدر نیـز دارای حـداقل دو لایـه سلول در پیکر خود میباشد.

ج) جاندار دارای جریان پیوستهای از هوای تازه، مهرهدار است که شـش دارد. مهرهداران ششدار در محیط عمدتاً در خشکی زندگی میکند امـا باید دقت کرد که تک یاختههایی مثل پارامسی یـا پریاختـههـایی مثـل هیدر در محیط آبی زندگی میکنند.

د) جاندار دارای ساختارهای کیسه مانند زیاد، پرندگان دارای کیسههای هوادار و جانداران ششدار دارای کیسههای حبابکی (هوایی) میباشـند. هر دوی این جانداران دارای گوارش درون یاختـهای و بـرون یاختـهای میباشند اما باید دقت کرد که پریاختهای مثل هیدر نیز دارای گـوارش برون یاختهای است.

(تیادلات گازی) (صفعههای ۴۵ و ۴۶ کتاب درسی)

«مهری ماهری»

صفحة: ۴

#### 11- گزينة «2»

حجم تنفسي كه با انقباض ماهيچه اصلي تنفس يعني ديافراگم به وجود می آید، می تواند حجم جاری از نوع دم و ذخیره دمی باشد. طبق کتـاب درسی بخشی از هوای دمـی (معمـولی + عمیـق) کـه یـا حجـم جـاری میباشد و یا ذخیره دمی در بخش هادی دستگاه تنفس میمانـد و وارد بخش مبادلهای نمیشود پس همیشه مقداری از هر نوع دمی در بخش هادی میماند که به آن هوای مرده میگویند.

#### بررسى ساير گزينهها:

گزینهٔ «۱»: حجم تنفسی که با انقباض ماهیچههـای شـکمی بـه وجـود مي آيد ذخيره بازدمي (بازدم عميق) مي باشد. ذخيره بازدمي نمي تواند به صورت کامل هوای درون ششها را خارج کند. در ششهای سالم یک فرد بعد از خروج ذخیره بـازدمی همیشـه مقـدار هـوایی بـه نـام هـوای باقی مانده، باقی می ماند. حجم باقی مانده باعث میشود حبابکها همیشه باز باشند و تبادل گازها بین دو تنفس ممکن شود.

گزینهٔ «۳»: ذخیره دمی (دم عمیـق) بـا انقبـاض کمکـی ماهیچـههـای گردن به وجود میآید. طبق نمودار اسپیروگرام (دم نگاره) کتاب درسی برای ایجاد ذخیره دمی بعد از یک بـازدم معمـولی حتمـاً بایـد یـک دم معمولي انجام شود. پس بلافاصله اين كار اتفاق نخواهد افتاد.

گزینهٔ «۴»: بازدم معمولی در اثر ویژگی کشسـانی شـشهـا بـه وجـود می آید و عملی غیرفعال میباشد. بازدم معمولی اولین هوایی کـه خـارج می کند همان هوای مردهای میباشد که قبلاً توسط دم وارد بدن شده و در بخش هادی مانده است و به بخش مبادلهای راه نیافته است. هـوای مرده چون وارد بخش مبادلهای نشده است هیچ گونه تبـادلی نداشـته و تهویه نشده میباشد پس لزوماً هر هوایی که توسط بازدم خارج میشود تهويه شده نميباشد.

(تیادلات گازی) (صفعههای ۴۰ تا ۴۳ کتاب درسی)

«کا. ن) کن<sup>عانه</sup> »

#### 12- گ بنة «2»

مسیر زیر برای عبور هوای دمی از راست به چپ و برای هوای بازدمی از چپ به راست قابل استفاده است.

حفـــره بينــــى ← گلـــو (حلـــق) ← حنجـــره ← نـــاى ← نـــايژه اصلی ←نایژہ←نایژک←نایژک انتھایی←نایژک مبادلهای← حبابکھا بررسے گزینهها:

گزینهٔ «۱»: هوای دمی بعد از عبور از گلو (حلق) وارد حنجره مـیشـود. در هنگام عمل بلع حنجره به سمت بالا و برچاکنـای (اپـی۴گلـوت) بـه سمت پایین حرکت میکنند و راه نای را میبندد.

گزینهٔ «۲»: نایژه اصلی به دلیـل داشـتن غضـروفهـای زیـاد اسـتحکام بیشتری نسبت به گذرگاه قبل از نایژه (یعنی نایژکها) دارد.

گزینهٔ «۳»: هوای دمی پس از عبور از نایژکها وارد نایژکهای انتهـایی میشود. نایژکها فاقد غضروف هستند و بـا تنـگ شـدن آنهـا از حجـم هوای مرده کاسته مے شود.

گزینهٔ «۴»: هوای بازدمی پس از عبور از نایژه اصلی وارد نـای مـیشـود که مژکهای یاختههای نای درون ترشحات مخاطی که حاوی مواد ضد میکروبی میباشند قرار دارند.

(تبارلات گازی) (صفعههای ۳۶، ۳۷ و ۴۳ کتاب درسی)

#### 13- گزينة «4»

«امیرمفمر رم*فنانی علوی»* 

حجم ذخیره بازدمی، به مقدار هوایی گفته میشود که میتوان پس از یک بازدم معمولی با یک بازدم عمیق از ششهـا خـارج کـرد. در بـازدم عمیق، ماهیچهٔ بـین دنـدهای داخلـی و ماهیچـههـای شـکمی منقـبض مىشوند.

#### بررسى ساير گزينەھا:

گزینهٔ «۱»: به مقدار هوایی که در یک دم عادی وارد یـا در یـک بـازدم عادی خارج میشود حجم جاری میگویند. در بازدم عـادی، ماهیچـهای منقـبض نمـی شـود و ایـن فراینــد بـه صـورت غیرفعـال، بـا برگشـت ماهیچههای دمی به حالت استراحت انجام میشود.

گزینهٔ «۲»: دقت کنیـد کـه هـوای مـرده همـواره اولـین حجـم هـوای خروجی از مجاری تنفسی در بازدم است و پس از دم عمیق، هوای مرده جزو حجم هوای ذخیرهٔ دمی نه هوای جاری است که در مجاری بخـش ھادی باقے مے ماند.

گزينهٔ «۳»: ذخيرهٔ دمي بـا دم عميـق و پـس از يـک دم معمـولي وارد ششها مي شود. همزمان با انقباض ماهيچهٔ گردن، حجم هـواي ذخيـرهٔ دمی جابهجا میشود که ۵۰۰ میلیلیتر نیست. هوای جاری حدود ۵۰۰ میلی لیتر میباشد.

(تبادلات گازی) (صفعههای ۴۰ تا ۴۴ کتاب درسی)

. . . . . . . . . . . . . . . . . . . .

#### 14- گزينة «4»

«رضا صادقو»

ماهیچـههـای مـؤثر بـر دم و بـازدم و خـارج از قفسـه سـینه شـامل ماهیچههای گردنی و ماهیچههای شکمی میباشد. بررسى گزينەھا:

گزینهٔ «۱» و «۳»: ماهیچههای گردنی به همـراه انقبـاض دیـافراگم، در دم عميق مي توانند باعث ورود حـداكثر هـواي ممكـن دسـتگاه تـنفس شوند (۶۰۰۰ میلی لیتر) اما باید دقت کرد که هیچ لزومی نـدارد کـه در دم عمیق ۳۰۰۰ میلیلیتر هوا وارد شود و میتوان دم عمیق را مثلاً بعد از ورود ۱۵۰۰ میلـیلیتـر هـوا بـه اتمـام رسـاند. لـذا اسـتفاده از لفـظ «همواره» در صورت سوال باعث نادرستی این گزینه است. همـین طـور ماهیچههای شکمی به همراه ماهیچههای بین دندهای داخلی میتواننـد در بازدم عمیق باعث خروج از دستگاه تنفس شوند (۱۲۰۰ میلـی[یتـر) اما باید دقت کرد که برحسب توضیحات ابتدایی میتوان بازدم عمیـق را در هر نقطهای در این فاصله متوقف کرد. AzmonViP®

گزینهٔ «۲»: با استراحت پایینیترین ماهیچههای دخیل در تنفس یعنی ماهیچههای شکمی فرایند دم اتفـاق مـی|فتـد. در دم عمیـق بـه دلیـل افزایش حداکثری حجم قفسه سینه مےتوان حـداکثر فشـار وارده بـر اندامهای حفره شکمی را مشاهده کرد.

گزینهٔ «۴»: با استراحت بالاییترین ماهیچههای دخیل در تنفس یعنی ماهیچههای گردنی، فرایند بازدم اتفاق مے،افتـد. در افـرادی کـه دچـار مصرف دخانیات هستند، سرفههای مکرر و شدید به کمک بازدم عمیـق ناشی از فعالیت ماهیچههای شکمی ضروری است.

(تیادلات گازی) (صفعههای ۴۰ تا ۴۴ کتاب درسی)

اختصاصي ياية دهم تجربي

«باقر بعفرونر»

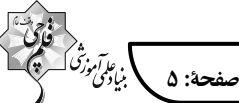

15- گزينة «3» «باقر معفروند» عبارت سؤال صحيح مي باشد. بررسی همهٔ موارد: الف) برونشامه با دریچههای قلبی تماس ندارد. ب) درون شامه از سمت داخل حفره با بافت پیونـدی خـون و از سـمت دیگر با بافت پیوندی که درونشامه را به لایه ماهیچهای متصل میکند در تماس است. ج) ضخیمترین لایهٔ قلب، لایهٔ ماهیچهای است که بیشتر سلولهـای آن یک و برخی دو هسته دارند. د) در برونشامه مـیتـوان بافـت پوششـی را همچـون رگ&ـای کرونـر مشاهده کړد. (گررش موار در برن) (صفقههای ۴۹ تا ۵۲ کتاب درسی)

16- گزينة «1»

سؤال به حشرهٔ ملخ اشاره دارد.

بررسى همهٔ گزینهها: گزینهٔ «۱»: دستگاه گردش مواد ملخ در محـل معـده بـه جـذب مـواد غذايي و در روده در جذب آب و يونها نقش دارد. گزينهٔ «٢»: ملخ علاوه بر شش پا، ميتواند با بالهاي خود پرواز كند. گزینهٔ «۳»: طبق شکل ۱۸ صفحهٔ ۴۵ کتاب درسی، جفت پاهای میانی و عقبی ملخ به سمت عقب و جفت جلویی به سمت جلو است. گزینهٔ «۴»: انشعابات نایدیس ها در مجاورت هر سلول بدن قرار دارند. (تبارلات گازی) (صفهههای ۴۵ کتاب درسی)

17- گزينة «4» «علی داوری نیا»

ضخیمترین لایه قلب، لایـه میـانی (ماهیچـهای) مـیباشـد کـه شـامل یاختههای ماهیچه قلب (ماهیچـه عـادی و شـبکه هـادی) و همچنـین یاختههای بافت پیوندی متراکم میباشد. با توجه به شکل کتاب درسی مدخل انتهای روده باریک ظاهری دوکیشکل دارد و یاختـههـای بافـت پیوندی متراکم و ماهیچه صاف نیز ظاهری دوکی شکل دارند! هیچکدام از یاختههای بافت پیوندی متراکم نمیتوانند بیش از یک هسته داشـته باشند و همگی تک هستهای هستند.

بررسى ساير گزينهها:

گزینهٔ «۱»: یاختههای ماهیچهای قلب از طریق اتصالات سیتوپلاسمی با یکدیگر ارتباط دارند که فقط بعضی از آنها (شبکه هادی) توانایی تولیـد پیام الکتریکی دارند. دقت کنید که این پیام نوعی پیام عصبی نمی باشد! گزينهٔ «٢»: همه ياختههاي ماهيچه قلب توانايي هدايت پيام الكتريكي را دارند ولی فقط بعضی از آنهـا کـه شـامل یاختـههـای شـبکه هـادی میباشد برای تحریک خودبخودی قلب اختصاصی شدهاند!

گزینــهٔ «۳»: در اســتحکام دریچــههــای دهلیــزی بطنــی (دولختــی و سەلختى) ياختەھاي بافت پيونىدى متىراكم نقش دارد كـه همـه ايـن یاختهها در تماس با رشتههای ضخیم کلاژن قرار دارند.

(گررش موار در برن) (صفقه های ۵۱ و ۵۲ کتاب درسی)

18- گزينة «4»

«علی راوری نیا» با توجه به شکل کتاب درسی، بافت پیوندی مشترک بین نای و مری در محل اتصال لايه خارجي آنها به يكديگر ضخامت بيشتري دارد. بررسی سایر گزینهها: گزینهٔ «۱»: غدههای موجود در لایه زیرمخاط ظاهری کشـیده (بیضـی)

داشته و در فواصل متفاوتی نسبت به یکدیگر قرار دارند. گزینهٔ «۲»: اپیگلوت ساختار غضروفی مؤثر در بسته شـدن حنجـره در هنگام بلع می باشد. دقت کنید ایی گلوت در هیچ یک از دو انتهای خــود اتصال مستقیم به غضروف دیگری نـدارد و در سـمت پـایین خـود بـا غضروف ديگر حنجره فاصله دارد.

گزینهٔ «۳»: در ناحیه گردن حنجره و نـای سـاختارهای بخـش هـادی میباشند. با توجه به شکل کتاب حنجره در بخش پشتی خود نیز دارای غضروف مىباشد.

(تبادلات گازی) (صفقههای ۳۶ و ۳۷ کتاب درسی)

19- گ بنة «3» «علی داوری نیا» پل مغزی یکی از مراکز عصبی تنفس میباشد که توانایی ارسال پیام بـه

هیچ یک از ماهیچههای تنفسی را ندارد. بررسی سایر گزینهها:

گزینهٔ «۱»: با توجه به شکل کتاب درسی، برخی از مویرگهای موجـود در اطراف کیسههای حبابکی با سه حبابک در تماس قرار دارند. گزينهٔ «۲»: در اطراف منافذ بين حبابکهـا فقـط ياختـه نـوع اول قـرار

گرفته است، اما دقت کنید برخی حبابکها به صورت تـک روی نـایژک مبادلهای قرار دارند و اصلا منفذی با حبابکهای دیگر ندارند! گزینهٔ «۴»: پس از یک بازدم عادی حجـم بـاقیمانـده و حجـم ذخیـره

بازدمی در ششها باقی میماند، حجم ذخیره بازدمی توانـایی خـروج از ششءا را دارد.

(تبادلات گازی) (صفقههای ۳۶ تا ۴۳ کتاب درسی)

(تبادلات گازی) (صفقهٔ ۴۶ کتاب درسی)

«علی راوری نیا»

**70- گزينة «ا»** 

همه موارد صحیح می باشند. الف) بخشی از هر دو شش پرندگان در زیـر بخـشهـایی از کیســههـای هوادار جلویی و عقبی قرار دارد. ب) یکی از کیسههای هوادار جلویی دارای دو بخش باریک در سـاختار خود است (قرمز رنگ در کتاب درسی) که ششها نسبت به این کیسـه هوادار در سطح عقبتری قرار دارند. ج) محل دوشاخه شدن نای روی یکی از کیسه هوادار جلویی قرار دارد. (کیسه هوادار قرمزرنگ) د) برخی از کیسههای هوادار عقبی برروی بخشی از کیسههـای هـوادار جلویی و عقبی قرار دارد (کیسههای هوادار زرد رنگ در کتاب درسی)

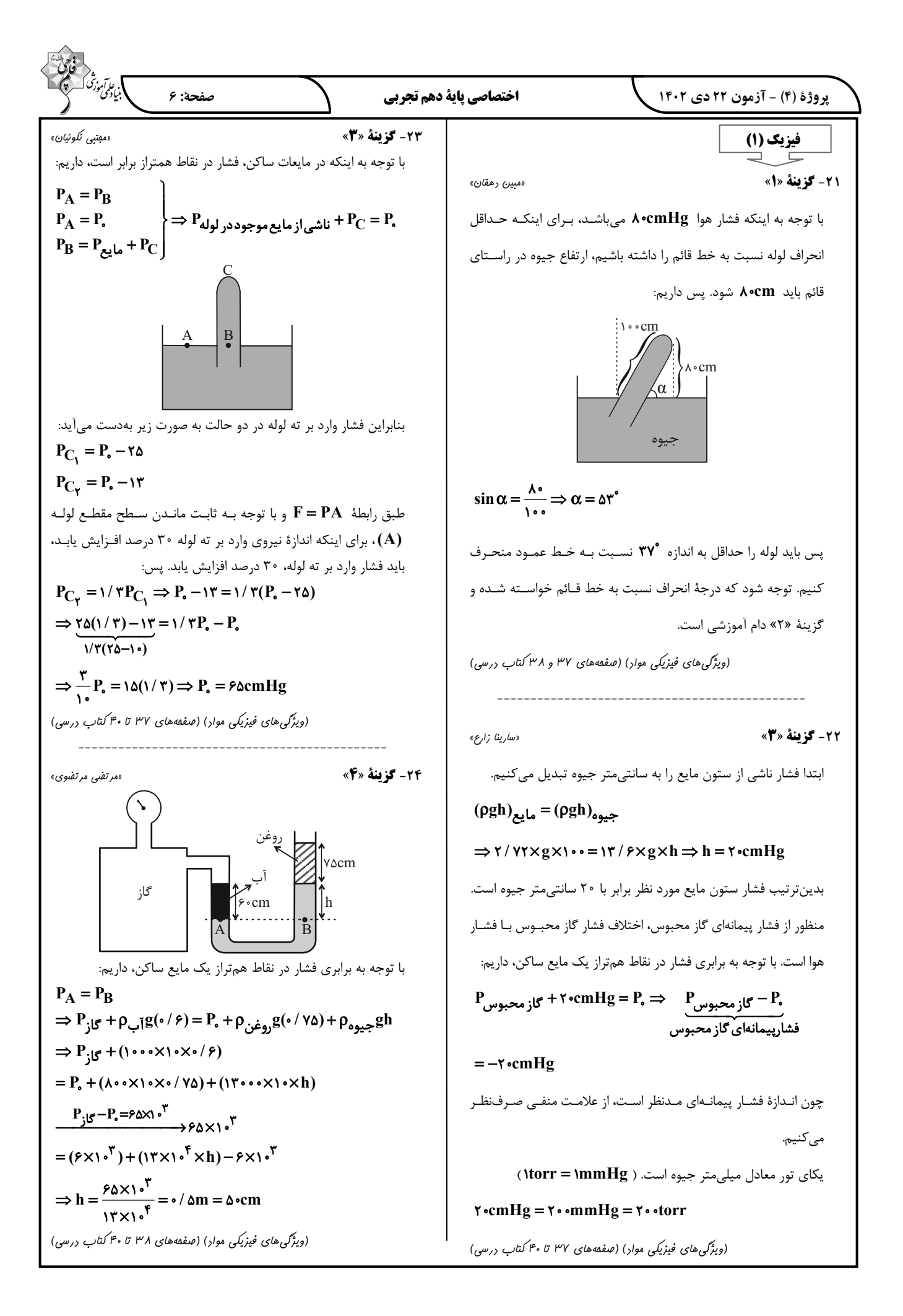

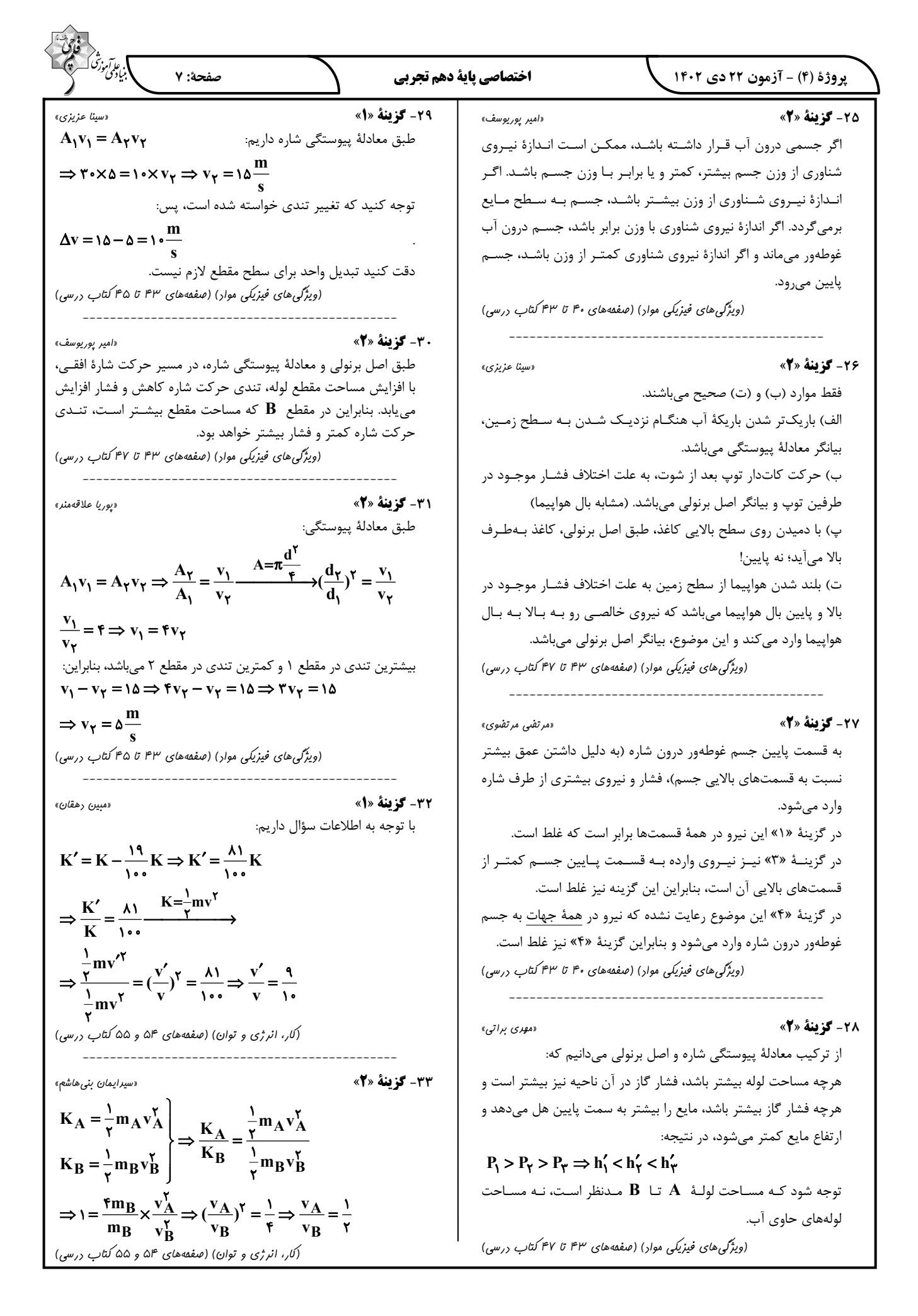

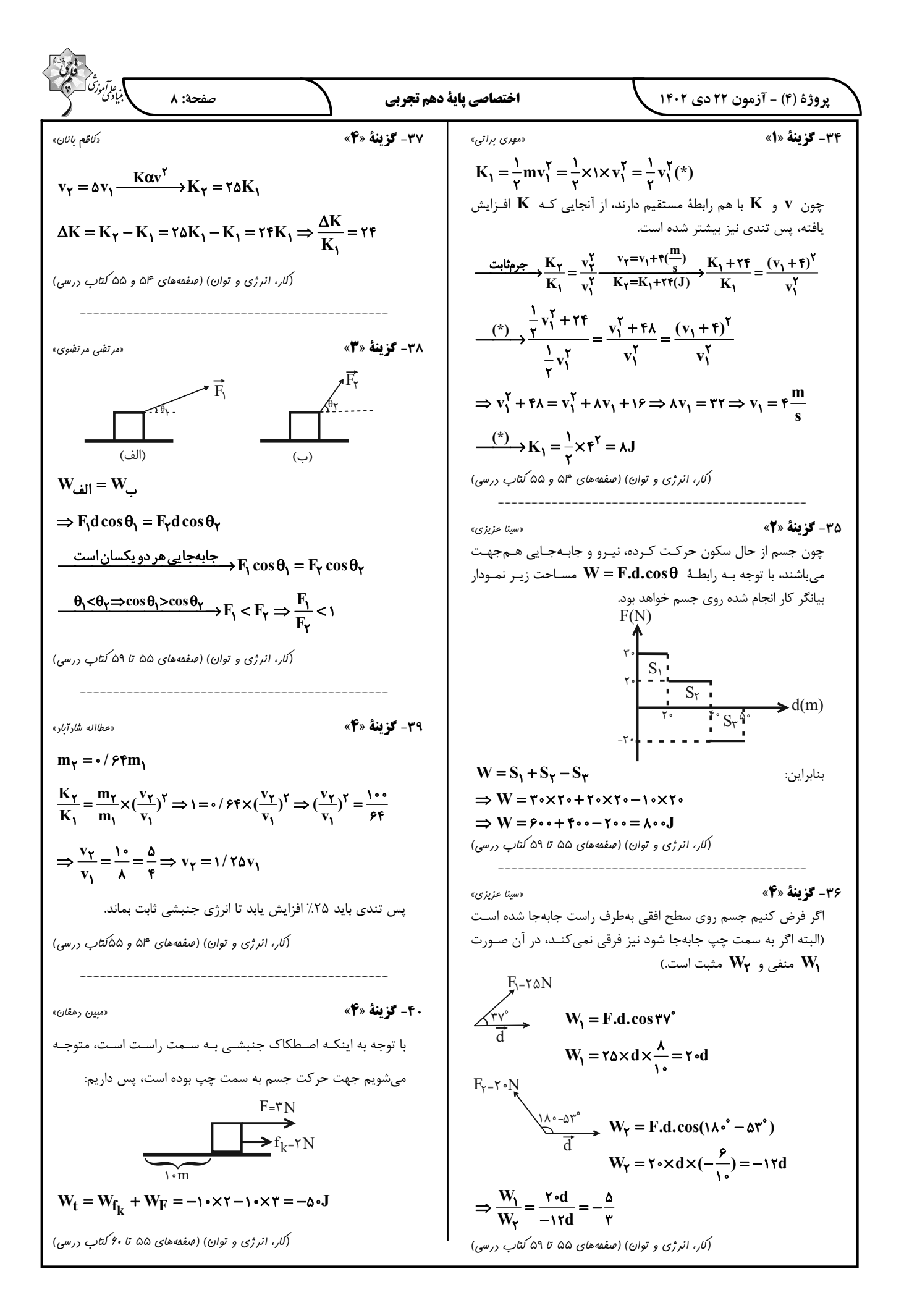

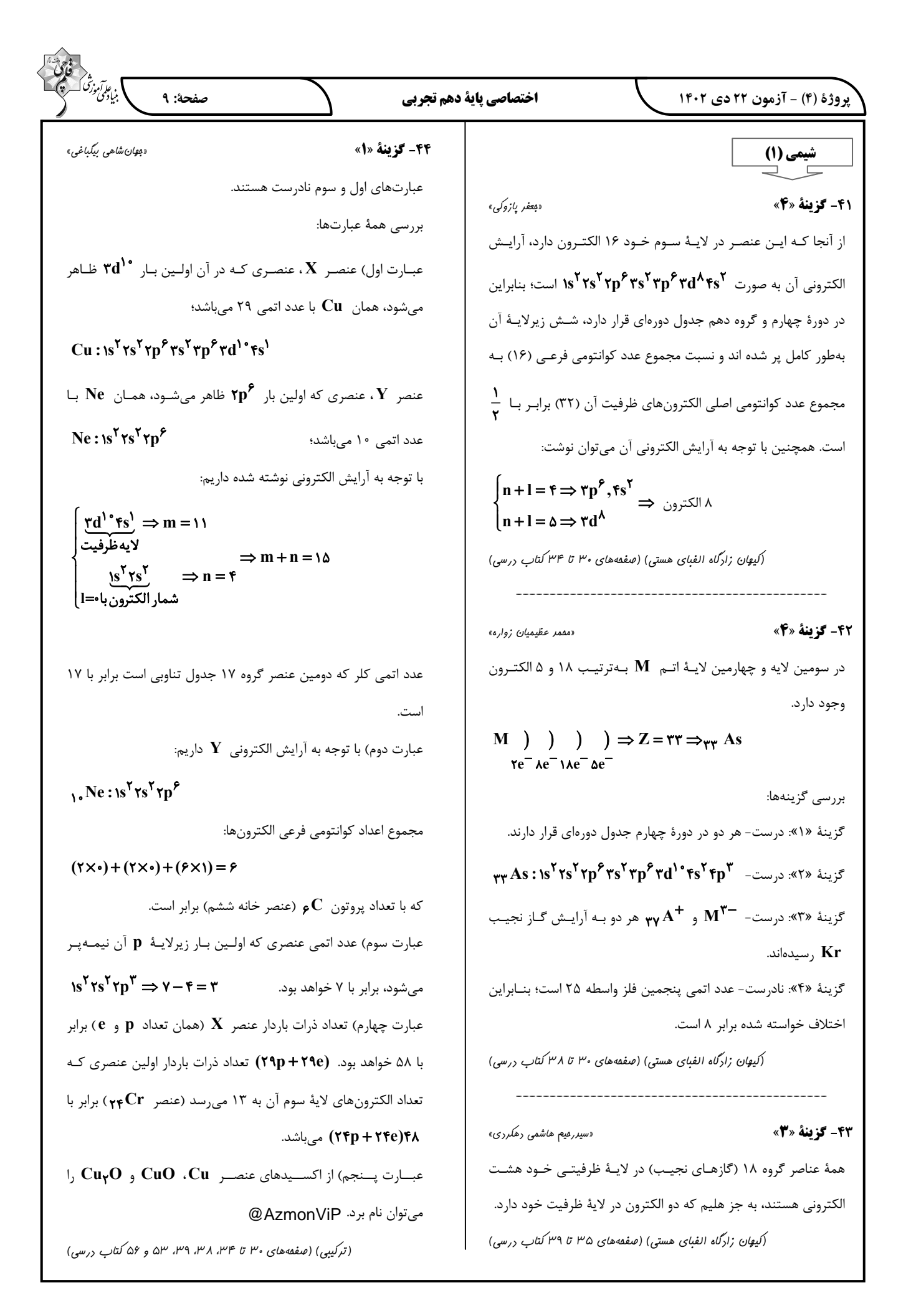

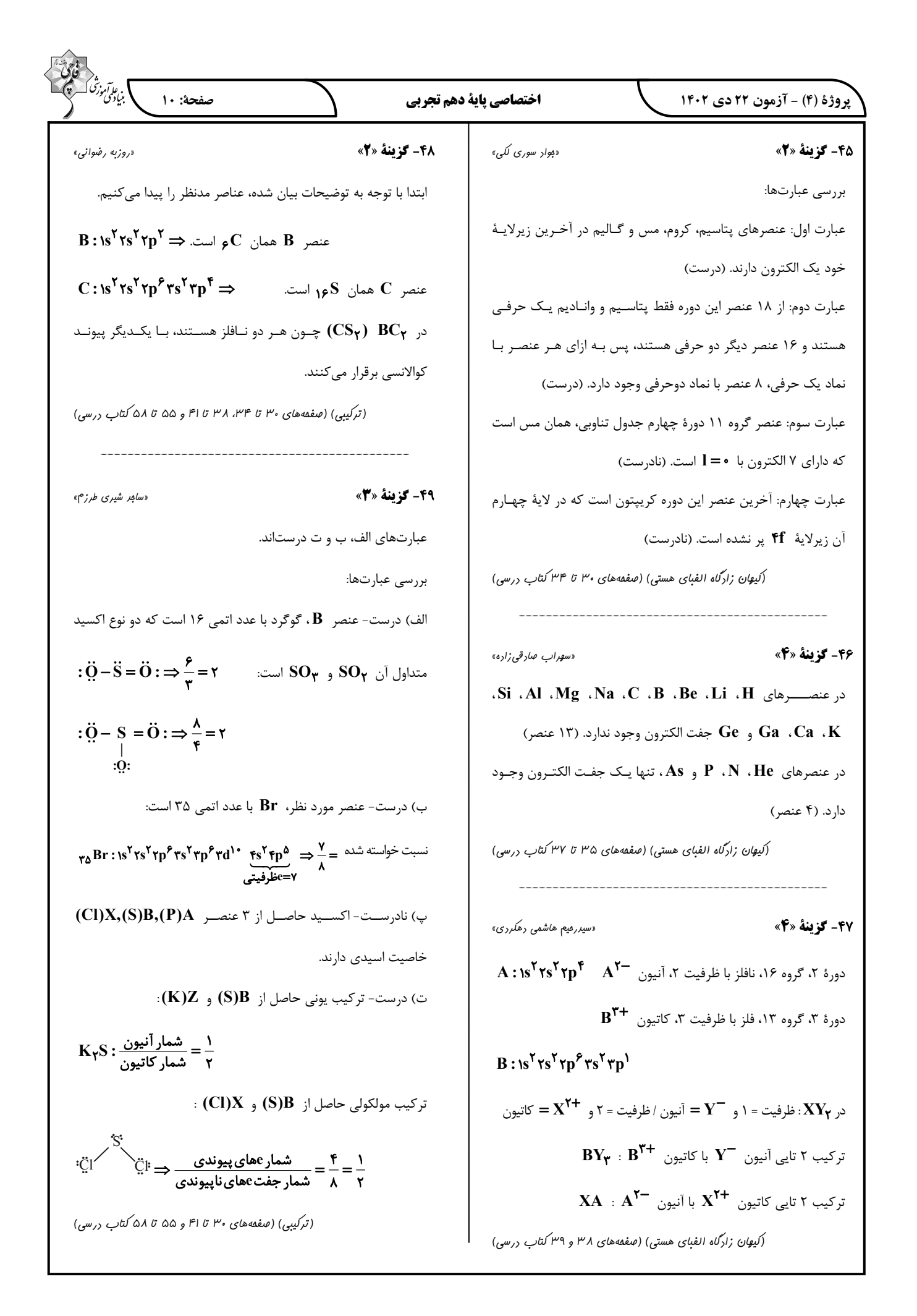

صفحة: ١١ اختصاصي ياية دهم تجربي پروژهٔ (۴) - آزمون ۲۲ دی ۱۴۰۲ 5- گزننهٔ «4» 5- كزينة «1» «مِعفر يازوكي» هلیم: خنک کردن دستگامهای الکترونیکی- پر کردن بالنهای هواشناسی همهٔ عبارات درستاند. نيتروژن: انجماد مواد غذايي  $\mathbf{B}$  اتم  $\mathbf{A}$  عنصر  $\mathbf{S}$  و اتم  $\mathbf{B}$  عنصر  $\mathbf{B}$ و میباشد که به ترتیب با آرگون: برش فلزها گرفتن و از دست دادن الکترون به آرایش الکترونی <sub>۱۸</sub>۸۲ مـیرسـند. (رد پای گازها در زندگی) (صفقههای ۵۰، ۵۲ و ۵۳ کتاب درسی) فرمول شـيميايي تركيـب آنهـا  $\mathbf{K}_\mathbf{Y}\mathbf{S}$  اسـت. در تركيـب هیدروژندار  $\,\mathbf A\,$ ، چهار الکترون ناپیوندی وجود دارد که با شـمارهٔ دورهٔ 55- گزينة «1»  $\mathbf{CaA}$  عنصر  $\mathbf B$  (جهار) یکسان است. فرمول ترکیب  $\mathbf A$  با کلسـیم همهٔ عبارتها نادرست هستند. فرمول تركيب  $\, {\bf B} \,$  با كلر  $\, {\bf B} \,$  مىباشد. بررسی عبارتها: (کیوان زادگاه الفبای هستی) (صفقههای ۳۰ تا ۳۴ و ۳۸ تا ۴۱ کتاب درسی) الف) تغییرات آب و هوای زمین در لایهٔ تروپوسفر رخ مـیدهـد. حـدود ۷۵٪ از جرم هواکره، در لايهٔ تروپوسفر قرار دارد. **15- گزينة «3**» «عرفان عليزاره» ب) فراوانترین ترکیب در هوای پـاک و خشـک  $\mathbf{O}_{\mathbf{Y}}$  مـیباشـد کـه ارتفاع را در فرمول داده شده جایگذاری میکنیم تا دمای سیاره برحسب فراوانی کمتری نسبت به آرگون (سومین گاز نجیب) دارد. پ) هلیم سبکترین گاز نجیب مےباشـد (هیـدروژن سـبکتـرین گـاز دست آىد $\mathbf{C}^*$ میباشد) ولی مهمترین کاربرد آن درست نوشته شده است.  $\theta = -1 \cdot -\frac{\xi(\sqrt{12})}{\pi} = -1 \cdot -\frac{\xi(\xi)}{\pi} = -\frac{12}{\pi}C$ ت) بررسیهای دانشمندان برای هوای به دام افتاده درون بلورهـای یـخ حال دما را برحسب كلوين پيدا مي كنيم. در یخچالهای قطبی و نیز سنگهای آتشفشانی نشان مـیدهـد کـه از  $T(K) = \theta(^{\circ}C) + \gamma \gamma \gamma = \gamma \gamma \gamma + (-\gamma \gamma) = \gamma \gamma \gamma K$ ۲۰۰ میلیون سال پیش تاکنون، نسبت گازهای سـازندهٔ هـواکره تقریبـاً (رد پای گازها در زندگی) (صفقهٔ ۵۰ کتاب درسی) ثابت مانده است. (رد پای گازها در زندگی) (صفقههای ۵۰ تا ۵۳ کتاب درسی) «امیرمصمد کنگرانی» **5- گزينة «2»** 55- گزينة «3»  $A$ r گاز خارج شده در حالت ۲ و ۳ بهترتیب  $N_{\mathbf{Y}}$  و  $A$ r است. عبارتهای (الف)، (ت) و (ث) درست است. بررسى عبارتها: بررسى عبارتها: الف) درست- نقطه جوش هلیم  $\mathbf{C}$ ۲۶۹°— است و در مخلـوط هـوای الف) درست مایع که در دمای **C°۰۰ - ا**ست، هلیم وجود ندارد. ب) نادرست- در بین گازهای نجیب آرگون  $\rm (Ar)$  بیشترین فراوانـی را ب) نادرست- ساختار لوویس  $N_{\mathbf{Y}}$  به صورت  $\mathbf{N} \equiv \mathbf{N}$  : است. از نظر درصد حجمی در هوای پاک و خشک دارد. پ) نادرست- سیمان بـه دلیـل داشـتن  $\bf C a O$  دارای خاصـیت بـازی ب) درسـت- حـدود ۷۸٪ حجمـی (مـولی) هـوا را گــاز  $N_{\mathbf{y}}$  تشــکیل است. میدهد؛ بنابراین همین درصد حجمی را نیز در هوای مـایع دارد. شـمار ت) درست- هر ٢ تركيب داراي ۴ جفت الكترون پيونـدي و ۴ جفـت مول ها در مخلوط (۲) که گاز  $\bf N_r$  از ظرف خارج شـده، ۷۸٪ کمتـر از  $\mathbf{N} = \mathbf{C} - \ddot{\mathbf{C}} \mathbf{l}: \ \mathbf{C} = \mathbf{C}$ الكترون ناييوندي هستند: حالت (١) است. ث) درست ت) درست- از گاز آرگون در ساخت لامپهای رشتهای استفاده میشود. (رد پای گازها در زندگی) (صفقههای ۵۱ و ۵۵ تا ۶۰ کتاب درسی) (رد پای گازها در زندگی) (صفقههای ۵۱، ۵۲، ۵۲ و ۵۸ کتاب درسی)

ا بى عا*رآم*ۇز<sup>ىتى</sup>

«امیرمصمد کنگرانی»

«عرفان علیزاره»

«امیر م*ا تمیان*»

 $\ddot{\mathbf{O}} = \mathbf{C} = \ddot{\mathbf{S}}$ 

، عام *آموزة*<br>منافعي موزة صفحة: ١٢ اختصاصي ياية دهم تجربي پروژهٔ (۴) - آزمون ۲۲ دی ۱۴۰۲ 5 -5 كَزْ نِيَةٌ «3» 5- گزننة «3» «سامِر شیری طرز<sup>م</sup>» «فويمه يراللهي» ابتدا با رسم جفت الكتـرونهـاي ناپيونـدي، سـاختارهاي داده شـده را عبارتهای (الف) و (ت) نادرست هستند. تکمیل مے کنیم: بررسي همهٔ عبارتها: Ö:  $\ddot{\Omega}$ :  $:\ddot{Q} - X - \ddot{C}1:$  $:\ddot{C}I - \dot{Y} - \ddot{Q}:$ الف) اکسیژن در زیستکره در ساختار همهٔ مولکولهای زیستی ماننـد کربوهیدراتها، چربیها و پروتئینها یافت میشود. در مولکولها (بدون بار) داریم: ب) اکسید آلومینیم همراه با ناخالصی و اکسید سیلیسیم را می توان بـه مجموع الكترونهاى ظرفيت اتمها = مجموع الكترونهاى پيونـدى و شکل بلورهای خالص در طبیعت یافت. ناپیوندی در ساختار لوویس  $x + Y \times 9 + Y = Y \times Y + \lambda \times Y \implies x = \Delta \implies P \text{ and } S$ پ) در یک نمونه سنگ معدن آهن ممکـن اسـت اکسـیدهای FeO و  $y + Y \times Y + Y \times Y = Y \times Y + Y \times Y \implies y = Y \implies S \cup Y \cup Z$ وجود داشته باشد Fe $\mathbf{O}_{\mathbf{r}}$ ساختارهای داده شده در گزینههای ۱، ۲ و ۴ بر اسـاس قاعـدهٔ اوکتـت صحیح میباشد. اما اتم مرکزی در گزینهٔ «۳» مربوط به گروه ۱۶ جدول ت) زغال سنگ در حضور اکسیژن میسوزد و افزون بـر تولیـد گازهـای تناوبي است. و بخارآب، مقدار زیادی انرژی نیز آزاد میکند.  $\mathbf{CO}_{\mathbf{Y}}$  ،  $\mathbf{SO}_{\mathbf{Y}}$ (رد یای گازها در زندگی) (صفقههای ۵۶ تا ۵۸ کتاب درسی) (رد پای گازها در زندگی) (صفقههای ۵۵ تا ۶۰ کتاب درسی) 55- گزينة «3» «س*امِر* شیری *طرز*م» بررسى عبارتها: 5- كزينة «1» «نگین ماهرانی» الف) برخی کشـاورزان کلسـیم اکسـید را بـرای افـزایش بهـرهوری در کشاورزی به خاک می افزایند. بررسى عبارتها: ب) نور حاصل از هر دو مورد ذکر شده زرد رنگ میباشد. عبارت اول) نادرست- اغلب در سوختن كامل سوختهاى فسيلى كـربن پ) فلز مورد نظر، کلسیم است که شمارهٔ دورهٔ آن (۴)، دو برابـر شــمارهٔ دی|کسید تولید می شود ولی در سوختن موادی مانند فلزهـا، ایــن گــاز گروه آن (۲) میباشد. ت) در اغلب موارد اگر یک اکسید فلزی درون مقداری آب قـرار بگیـرد، توليد ميشود. آب دارای خاصیت بازی خواهد شد. عبارت دوم) درست- اگـر اكسـيد خصـلت قليـايي داشــته باشــد يعنــي (رد یای گازها در زندگی) (صفقهٔ ۵۸ تا ۶۱ کتاب درسی) سوختن فلزات است که در صورت سوزاندن یک فلز رنـگ شـعله عـوض **60- گ ننهٔ «3**» «عرفان عليزاده» مىشود. الف) درست- نسبت شمار كاتيون بـه آنيـون در  $\mathbf{P}_{\mathsf{P}}$  و  $\mathbf{O}_{\mathsf{Y}}$  و عبارت سوم) چون هر ترکیبی که هیدروژن داشـته باشـد و بسـوزد آب بهترتیب ۲۰۰<del>۰ را</del> میباشد.  $H_{\gamma}S + O_{\gamma} \rightarrow H_{\gamma}O + SO_{\gamma}$  تولید می کند، مانند CuO و AlyO و CuO و AlyO و CuO عبارت چهارم) به ترکیب شدن سریع مواد با گاز اکسیژن که با تولید نور بهترتیب ۲۰<sub>۰۳ و</sub> ۱۰ <sub>می</sub>باشد. و گرما همراه است سوختن گفته میشود. ۳ به ترتیب ( و ۲ سبزی در NO و  $\text{Cr}_{\text{r}}$  به ترتیب ( و ۳ عبارت پنجم) گاز شهری اگر کامل بسوزد، رنگ شعله آبی بوده و انـرژی مىباشد. بیشتری نسبت به زمانی که ناقص بسوزد و رنگ زرد داشته باشد، تولیـد ت) درست- مجمـوع شـمار اتــمهـا در هــر واحــد فرمــولى هPCI و بەترتيب ۶ و ۷ مىباشد. Nr $\mathbf{O}_{\pmb{\alpha}}$ مے کند. (رد پای گازها در زندگی) (صفقههای ۶۰ و ۶۱ کتاب درسی) (رد پای گازها در زندگی) (صفقههای ۵۸ تا ۶۰ کتاب درسی)

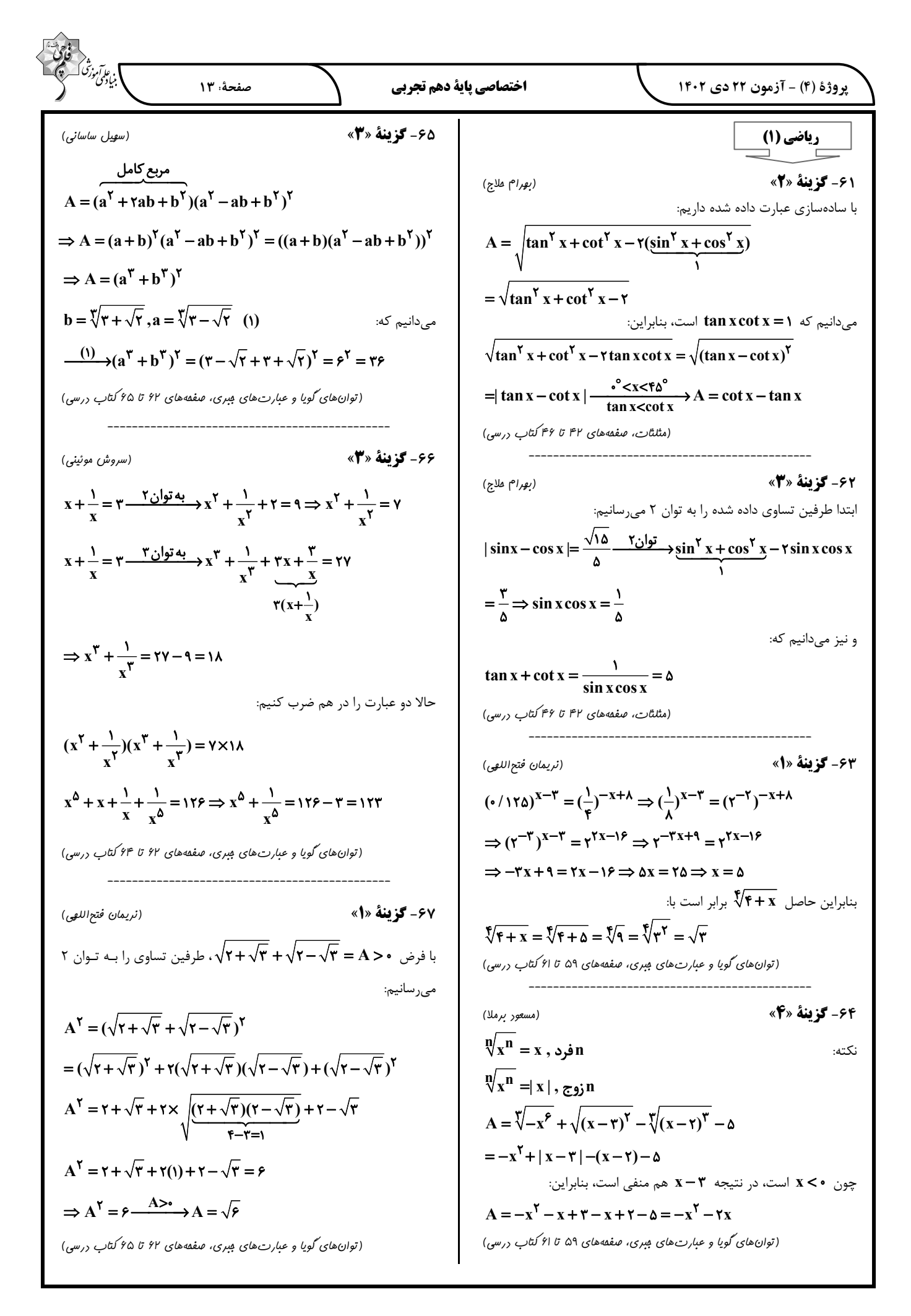

$$
\frac{\sqrt{2}x^{3}y^{2}y^{3}y^{3}y^{4}}{4\pi\sqrt{2}x^{3}y^{2}} + \frac{2x^{3}y^{2}y^{3}}{4\pi\sqrt{2}x^{3}y^{2}} + \frac{2x^{2}y^{3}}{4\pi\sqrt{2}x^{3}y^{2}} + \frac{2x^{3}y^{2}}{4\pi\sqrt{2}x^{3}y^{2}} + \frac{2x^{2}y^{2}}{4\pi\sqrt{2}x^{2}y^{2}} + \frac{2x^{3}y^{2}}{4\pi\sqrt{2}x^{2}y^{2}} + \frac{2x^{2}y^{2}}{4\pi\sqrt{2}x^{2}y^{2}} + \frac{2x^{3}y^{2}}{4\pi\sqrt{2}x^{2}y^{2}} + \frac{2x^{2}y^{2}}{4\pi\sqrt{2}x^{2}y^{2}} + \frac{2x^{2}y^{2}}{4\pi\sqrt{2}
$$

18.16 a b d d e  
\n
$$
\frac{1}{2}x^2 + x + 1 = x^2 - x^2 + (x^2 + x + 1)
$$
\n
$$
x^3 + x + 1 = x^2 - x^2 + (x^2 + x + 1)
$$
\n
$$
x^5 + x + 1 = x^2 - x^2 + (x^2 + x + 1)
$$
\n
$$
= x^5(x-1) + x^7 + x + 1
$$
\n
$$
= x^5(x-1)(x^5 + x + 1) + x^5 + x + 1
$$
\n
$$
= x^5(x-1)(x^5 + x + 1) + x^5 + x + 1
$$
\n
$$
= x^5(x-1)(x^5 + x + 1) + x^5 + x + 1
$$
\n
$$
= x^5(x-1)(x^5 + x + 1) + x^5 + x + 1
$$
\n
$$
= x^5(x-1)(x^5 + x + 1) + x^5 + x + 1
$$
\n
$$
= x^5(x-1)(x^5 + x + 1) + x^5 + x + 1
$$
\n
$$
= x^5(x-1)(x^5 + x + 1) + x^5 + x + 1
$$
\n
$$
= x^5(x-1)(x^5 + x + 1) + x^5 + x + 1
$$
\n
$$
= x^5(x-1)(x^5 + x + 1) + x^5 + x + 1
$$
\n
$$
= x^5(x-1)(x^5 + x^4 + 1) + x^5 + x + 1
$$
\n
$$
= x^5(x-1)(x^5 + x^4 + 1) + x^5 + x + 1
$$
\n
$$
= x^5(x-1)(x^5 + x^4 + 1) + x^5 + x + 1
$$
\n
$$
= x^5(x^5 + x^5 + 1) + x^5 + x + 1
$$
\n
$$
= x^5(x^5 + x^5 + 1) + x^5 + x + 1
$$
\n
$$
= x^5(x^5 + x^5 + 1) + x^5 + x + 1
$$
\n
$$
= x^5(x^5 + x^5 + 1) + x^5 + x + 1
$$
\n
$$
= x^5(x^5 + x^5 + 1) + x^5 + x + 1
$$
\n

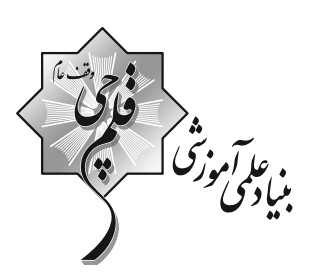

**√ دفترچة پاسخ<br>عمومی دهم<br>(رشتة تجربی و ریاضی) 22 دي ماه 1402** 

تعداد سؤالات و زمان پاسخ5ویی آزمون

| نام درس             | تعداد سؤال | شمارة سؤال     | وقت پیشنهادی |
|---------------------|------------|----------------|--------------|
| فارسی (۱)           |            | $1 - 1 - 11 -$ | ۱۵           |
| عربي، زبان قرآن (۱) |            | $111 - 11.$    | ۱۵           |
| دین و زندگی (۱)     |            | $111 - 11.$    | ۱۵           |
| زبان انگلیسی (۱)    | ۲.         | $11 - 10 -$    | ۱۵           |
| جمع دروس عمومی      | ۵۰         |                | ۶.           |

أمراحان

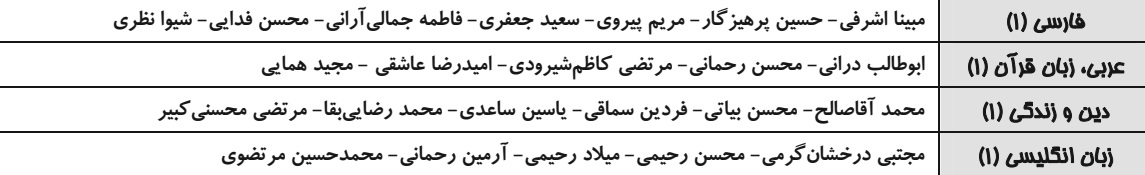

#### .<br>گزینشگران و و پراستاران

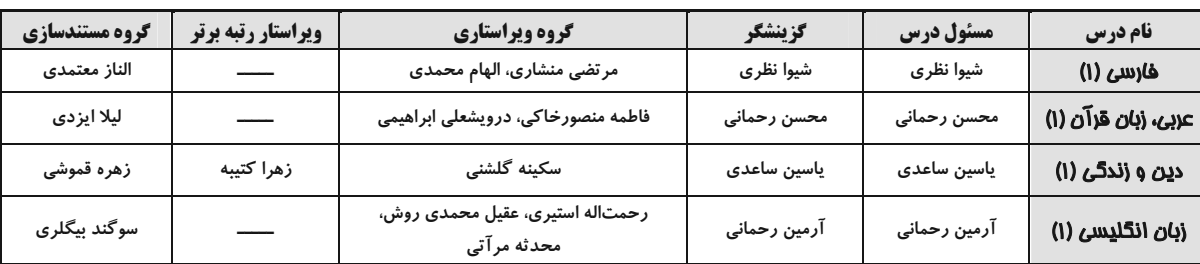

.<br>گروه فنی و تولید

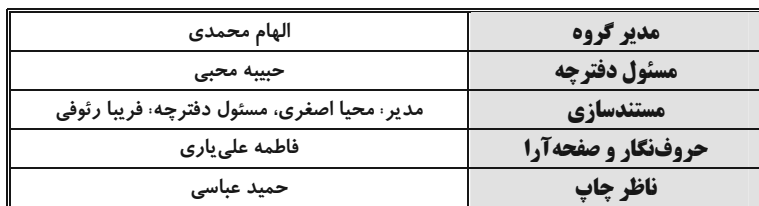

#### بنیاد علمی آموزشی قلمچی (وقف عام)

آدرس دفتر مر کزی: خیابان انقلاب- بین صبا و فلسطین- پلاک ۹۲۳ - تلفن چهار رقمی: ۶٤۶۳-۲۱.

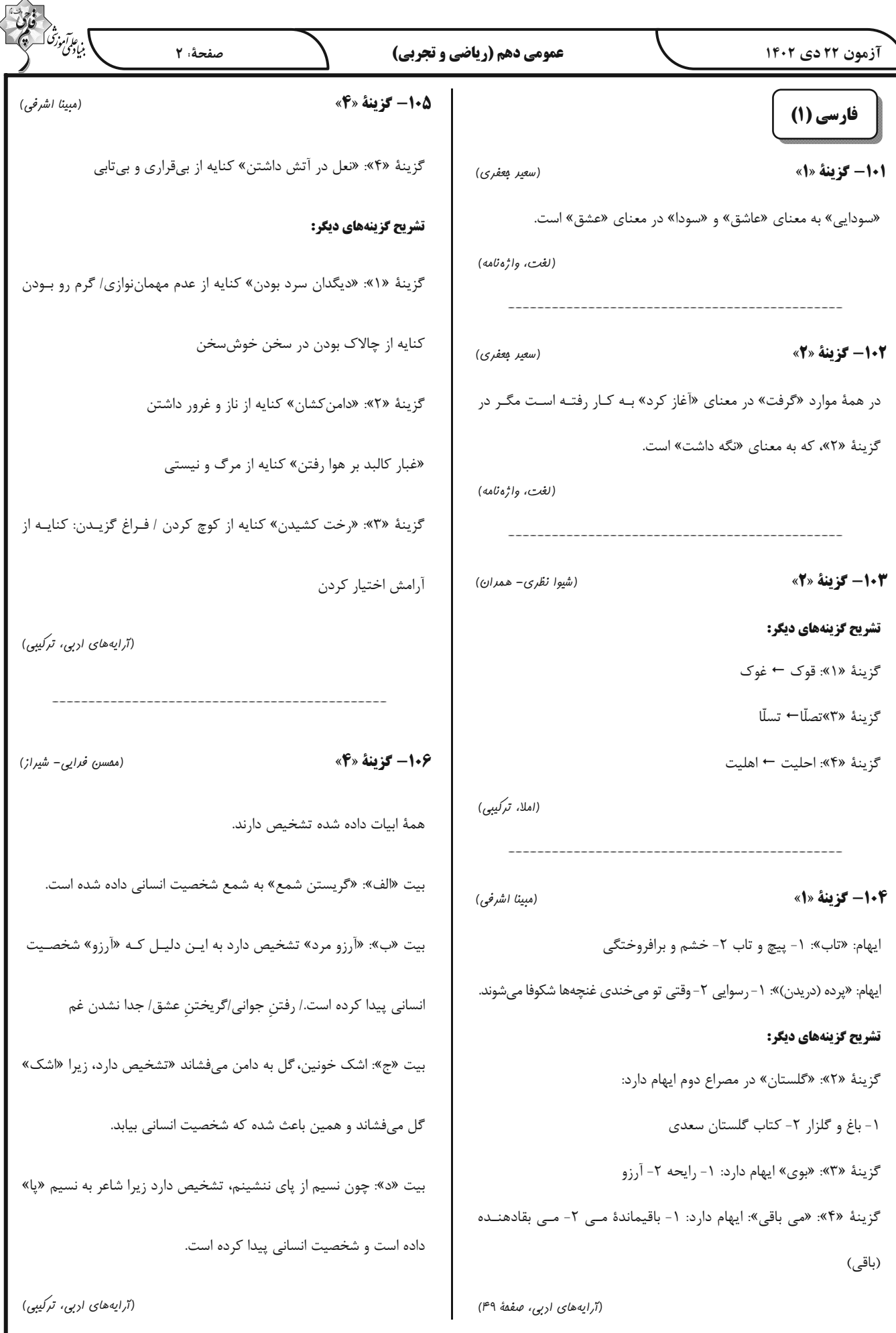

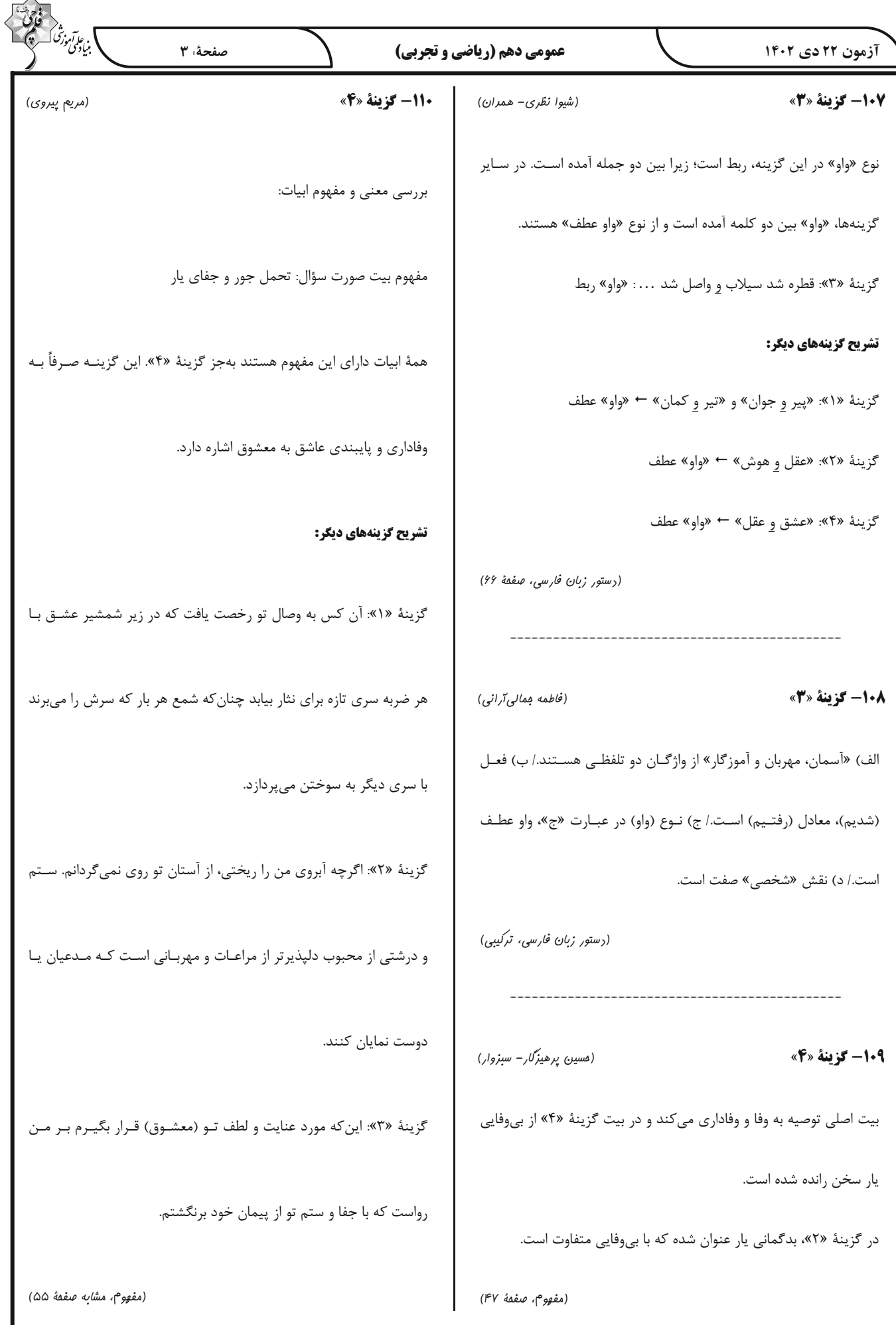

عمومی دهم (ریاضی و تجربی)

117- گزينة «3»

صفحةً: ۴

ا<br>بنياديمي مو

(اميررضا عاشقى)

عربي، زبان قرآن (1)

111- گزينة «2» (مېير هم*ايي*) در جاي خالي گزينهٔ «٢»، «البُقعَةُ: قطعـهٔ زمـين» صـحيح اسـت. «الصّـداع: سر در د»

(لغت)

(مېير هم*ايي*)

112- گزينة «2»

در گزينهٔ «٢»، «العبد (بنده) ≠ الحرّ» (آزاد) ميباشد.

(متفار و مترارف)

113- گزينة «1» (ابواطالب درانی)

«الحسنة و السيّئة»: خوبي و بدي (رد ساير گزينهها)/ «بالّتي»: با روشــي كــه «, د گزینههای «۲ و ۴»)

(ترېمه)

114- گزينة «3» (ابوطالب درانی) «أنزَل»: نازل كرد، فرو فرستاد (رد گزينـهٔ «۴»)/ «أخـرَج»: خـارج سـاخت، بیرون آورد (رد گزینههای «۱ و ۴»)/ «ماءً»: آبی (رد گزینهٔ «۲»)/ «بـ»: بـه وسيلهٔ، به واسطهٔ، با آن / « آب» در گزینهٔ «۱»، اضافی می باشد و معـادلی برایش در صورت تست موجود نیست (رد گزینهٔ «۱»).

(ترجمه)

115- گزينة «4» (مرتفنی کاظم شیرودی) «لا تَنامُ»: نميخوابـد»/ «في اليَــوم الواحــدِ»: در يــک روز (رد گزينــهٔ «٣»)/ «أقلّ»: كمتر/ «ثلاثين دقيقة»: سي دقيقه (رد گزينهٔ «١»)/ «ثلاث مَراحِـل»: سه مرحله (رد گزینههای «۲ و ۳»)

(تربمه)

116- گزينة «4»

(ممسن رممانی) گزینهٔ «۴»: برخی ملتها بر دیگران به دلیل رنگ (پوست) برتری دارند!

(نادرست؛ زیرا برتری افراد بر یکدیگر فقط به سبب تقواست.)

تشریح گزینههای دیگر:

گزينهٔ «۱»: اصرار ورزيدن بر نقاط اختلاف مجاز نيست! گزينة «٢»: رسالت اسلام براساس منطق استوار است! گزينهٔ «٣»: بر همهٔ مردم واجب است با هم مسالمتآميز زندگي كنند! (مفهوم)

تشریح گزینههای دیگر: گزينهٔ «١»: «شاهَدوا»: «ماضي باب مفاعلة» گزینهٔ «۲»: «تکاتَبَ»: «ماضی باب تفاعُل» گزينهٔ «۴»: «صَدَّقَت»: «ماضي باب تفعيل» (قواعد) (اميررضا عاشقى) 118- گزينة «4» فعل «يتعايشوا» يک فعل مضارع مزيد از باب «تَفاعُل» مـىباشـد، چـون در سایر گزینهها، افعال مزید فقط یک حرف زائد دارند، بنابراین پاسخ، گزینـهٔ «۴» میباشد. نکات مهم درسی: ١- باب تفاعل، دو حرف زائد دارد. ٢- براي دانستن تعداد حروف زائد افعال مزيد، به اولين صيغهٔ ماضي آنها توجه ميكنيم. تشریح گزینههای دیگر: گزينهٔ «١»: كرِّم (فعل امر باب تفعيل) / يكرِّمُ (فعل مضارع باب تفعيل)/ باب تفعيل: ١ حرف زائد دارد. گزینهٔ «۲»: در این گزینه فعلی دیده نمیشود. دقت فرمائید کـه «تعامـل» مصدر باب تَفاعُل ميباشد، نه فعل.

گزينهٔ «٣»: تُجالسوا (فعل مضارع باب مفاعلة)/ باب مفاعلــة: ١ حـرف زائــد دار د.

(قواعد)

119- گزينة «4» (ابوطالب درانی) گزينهٔ «۴»: مصدر فعل «يَحتَفلُ»، «احتفال» بر وزن «افتعال» مے باشد. تشریح گزینههای دیگر: گزینهٔ «۱»: مصدر فعل «تُشاهِدُ»، «مُشاهَدَة» بر وزن «مُفاعَلَة» میِباشد. گزينهٔ «٢»: مصدر فعل «يُلاحِظُ»، «مُلاحَظَة» بر وزن «مُفاعَلَة» مي باشد. گزينة «٣»: مصدر فعل «حاوَلَ»، «مُحاوَلَة» بر وزن «مُفاعَلَة» ميباشد. (قواعد)

**120- گزینهٔ «3**» (اميررضا عاشقى) با توجه به عنوان سؤال: «كجا بوديد؟»، پاسخ گزينهٔ «٣» مي باشد. گزينهٔ «۳»: در فرودگاه بوديم. تشریح گزینههای دیگر: گزینهٔ «۱»: ما از ایران هستیم. (ایرانی هستیم). گزينهٔ «٢»: دو ماه پيش به اينجا آمدهايم. گزینهٔ «۴»: از شهری به شهری دیگر.

(موار)

عمومی دهم (ریاضی و تجربی)

(ممسن بي*ا*تى)

#### 126- گزينة «1»

بالماكبرآمو

(مرتضی ممسنی کبیر)

در آیهٔ ۷۸ سورهٔ پس میخوانیم: «برای ما مثلی زد، در حـالی کـه آفـرینش نخستین خود را فراموش کرده بود، گفت: کیست کـه ایـن اسـتخوانهـای پوسیده را دوباره زنده کند؟ بگو همان خدایی که آنها را برای نخستین بـار آفرید و او به هر خلقتی داناست.» این آیه، اشاره به امکان معـاد و پیـدایش نخستين انسان دارد.

و در آية ٩ سورة فاطر مى خوانيم: «خداست كه بادها را مى فرستد تـا ابـر را برانگیزند، سپس آن ابر را به سوی سرزمین مرده برانیم و آن زمین مـرده را بدان [وسیله] پس از مـرگش زنـدگی بخشـیدیم، زنـده شـدن قیامـت نیـز همین گونه است.»

(آينرهٔ روشن، صفقهٔ ۵۴ تا ۵۶)

#### 127- گزينة «2»

آن گاه که انسان پس از مرگ در برزخ میگوید: «پروردگارا! مـرا بازگردانیـد، باشد که عمل صالح انجام دهم، آنچه را در گذشته ترک کـردهام»، نشــان از آگاهی انسان از کاستی اعمال خویش و آرزوی بازگشت برای جبران گذشته است. (منزلگاه بعر، صفقهٔ ۶۵)

(مقمر آقاصالح)

(مقمد رضایی بقا)

128- گزينة «3»

قرآن کریم میفرماید: «روزی که هر مادر شیردهی، طفل شیرخوار خـود را فراموش میکند. از هیبت آن روز، مردم همچـون افـراد مسـت بـهنظـر می رسند؛ در حالی که مست نیستند ولیکن عذاب خدا سخت است.» (واقعةُ بزرگ، صفقة ۷۴)

(فررين سماقى)

129- گزينة «4»

در مرحلهٔ دوم قیامت و در هنگام زنده شدن همهٔ انسانها، بـار دیگـر بانـگ سهمناکی در عالم میپیچید و حیات مجدد انسان آغاز میشود. (واقعهٔ بزرگ، صفقهٔ ۷۵)

(مرتقبی ممسنی کبیر)

**130 - گزينة «3** 

قرآن یکی از انگیزههای انکار معاد را نشناختن قدرت خدا معرفی میکنـد و دلایل و شواهد زیادی میآورد تا نشان دهـد معـاد، امـری ممكـن و شـدنی است و خداوند بر انجام آن تواناست؛ ماننـد داسـتان عزيـر نبـي (ع) كـه در سورهٔ بقره آمده است وقتی عزیر، زندهشدن الاغ را دید، گفت: «میدانم کـه خدا بر هر کاری تواناست.»

(آینرهٔ روشن، صفقهٔ ۵۴ و ۵۵)

دین و زندگی (۱)

21- گزينة «2»

ـ آفرینش نخستین انسان: «برای ما مَثَلی زد، در حالی که آفرینش نخستین خود را فراموش کرده بود، گفت: کیست که ایـن اسـتخوانهـای پوسـیده را دوباره زنده کند؟ بگو همان خدایی که آنها را برای نخستین بار آفریده و او بر هر خلقتی داناست.»

- اشاره به نظام مرگ و زندگی در طبیعت: «خداست که بادها را میفرستد تا ابر را برانگیزند، سپس آن ابر را بهسوی سرزمینی مرده برانیم و آن زمـین مرده را بدان [وسیله] پس از مرگش زندگی بخشیدیم، زنـده شـدن قیامـت نيز همين گونه است.»

(آينرهٔ روشن، صفمهٔ ۵۴ تا ۵۶)

(ممسن بي*ا*تي)

دلایلی که بر ضرورت معاد دلالت دارند:

122- گزينة «1»

١- معاد لازمهٔ حكمت الهي: آيهٔ «افحسبتم انّما خلقناكم عبثـاً و انكــم الينــا لاترجعون»

٢- معــاد لازمــهٔ عــدل الهــى: «ام نجعــل الــذين آمنــوا و عملــوا الصــالحات كالمفسدين في الارض ام نجعل المتقّين كالفجّار»

(آينرهٔ روشن، صفقهٔ ۵۶ و ۵۷)

123- گزينة «3» (یاسین ساعری) دامنهٔ برخی از اعمال انسان، محدود به این دنیا است و با مرگ افراد، پرونده آن بسته میشود (آثار ماتقدم)؛ اما پروندهٔ بسـیاری از اعمـال، حتـی بعـد از مرگ انسان هم باقی میماند و پروندهاش بسته نمیشود. (آثـار ماتـأخر). در بين گزينهها، گزينهٔ «٣» فقط آثار ماتقـدّم اسـت؛ چـون بـا مـرگ پيرمـرد، پروندهٔ روزههایش بسته میشود. سایر گزینهها، همگی آثار ماتأخر است. (منزلگاه بعر، صفقهٔ ۶۶ و ۶۷)

(مقمر آقاصالح) **124- کزینة «3**» با نفخ صور دوم همهٔ مردگان زنده مےشوند و در پیشگاه خداونـد حاضـر میگردند. در این هنگام انسانهای گناهکار به دنبال راه فراری میگردند. (واقعهٔ بزرگ، صفقهٔ ۷۵ و ۷۶)

125- گزينة «4» (مقمد رضایی بقا) ارتباط انسان در عالم برزخ با دنیا، به سه شکل امکان پذیر است: الف) بستهنشدن پروندهٔ اعمال: آثار ماتأخر (که در گزینــههـای «۲ و ۳» بــه نادرستی بیان شده است.) ب) دریافت پـاداش خیـرات بازمانـدگان: اعمــال خیـر بازمانـدگان بـرای در گذشتگاه، مانند انفاق که در وضعیت در گذشتگان مؤثر است. (منزلگاه بعر، صفقهٔ ۶۶ تا ۶۸) ج) ارتباط متوفى با خانواده

عمومی دهم (ریاضی و تجربی)

#### زبان انگلیسی (۱)

131- گزينة «1» (ممسن رمیمی) ترجمهٔ جمله: «یکی از دوستان نـزدیکم کـه نـامش الکـس اسـت، همیشـه دوست دارد که یک موتورسیکلت قرمز کوچک قدیمی را براند.» نكتة مهم درسي: ترتيب صفات قبل از اسم بهصورت زير است:

#### از چپ به راست:

«اسم + جنس + مليت + رنگ + شكل + سن + اندازه + كيفيت + عدد» (گرامر)

132- گزينة «4» (میلار رمیمی) ترجمهٔ جمله: «من معتقدم حافظ و خیام مشهورترین شاعران پارسی جهان هستند.»

#### نكتة مهم درسي:

با توجه به مفهوم جمله، بهتـرين گزينــه بـراي كامــل كـردن جملــه صــفت برترين است. همچنين، صفت "famous" يک صفت چنـد بخشـي اسـت و نمي تواند "est" بگيرد (رد گزينهٔ «۱»).

(گرامر)

(مېتبى درفشان گرمى)

ترجمهٔ جمله: «او دوست دارد زمان بسیار بیشتری را با بهترین دوستش بگذراند.»

#### نكتة مهم درسي:

133- گزينة «2»

با توجه به نوع مقايسه و معنى جمله صفت برترين را انتخاب مى كنـيم. امـا نکتهٔ مهم در این تست این است که هرگاه صفت برتـرین بـا صـفت ملکـی به كار برود، بايد "the" قبل از صفت برترين حذف شود (رد گزينهٔ «۳»). (گرامر)

#### **۱۳۴- گزینة «۲»**

ترجمهٔ جمله: «جنگلهای بارانی دارای تعداد زیادی حیوانات شـگفتانگیـز هستند، اما همچنان تعدادی [حیوان] وجود دارند که ما [هنوز] دربارهٔ آنها اطلاعاتی نداریم.» ٢) شگفتانگيز، عجيب ۱) خوشمزه ۴) تیره، تاریک ۳) کافی

(واژگان)

(ممسن رمیمی)

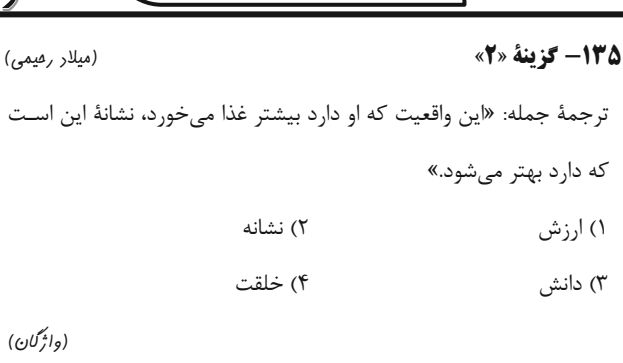

صفحةً: ۶

136- گزينة «3»

(مبتبی در فش*ان گر*می) ترجمهٔ جمله: «اگر یک حیوان به قدر کافی قدرتمند نباشـد کـه از خـودش

دفاع کند، برای مدت طولانی زنده نمیماند.»

۲) نیاز داشتن ۱) حمل کردن ۴) نگه داشتن ۳) دفاع کردن

(واژگان)

) بناپیمی *آم*وز *تح* 

#### ترجمهٔ متن درک مطلب:

قهوه یک نوشیدنی محبوب است که از دانههای قهوهٔ بوداده که دانـههـای گیاه قهوه هستند، تهیه می شود. قهوه دارای طعم و عطری قوی می باشد و می تواند اثرات مختلفی بر روی بدن و ذهن داشــته باشــد. برخــی از افــراد قهوه را بهدلیل طعم آن مینوشند، در حالی که برخی دیگر آن را بهدلیـل محتوای کافئینش مینوشند که میتوانـد باعـث شـود آنهـا هوشـيارتر و پرانرژىتر شوند.

رامهای زیادی برای تهیه و لذت بردن از قهوه وجود دارد، ماننـد اسپرسـو، كاپوچينو، لاته، موكا، آمريكانو و غيره. هر روش، نسبت متفــاوتي از قهــوه، آب، شیر و سایر مواد تشکیلدهنده را دربردارد که در نتیجه، میزان قدرت و شیرینی متفاوتی ایجاد میکند. برخی از افراد دوست دارند شکر، خامـه یا طعم دهنده به قهوهٔ خود اضافه کنند، در حالی که برخی دیگـر قهـوه را تلخ (بدون شكر) ترجيح ميدهند. نوشیدن قهوه بسته به میزان و دفعات مصـرف آن، فوایـد و مضـراتی دارد.

برخی از مزایای نوشیدن قهوه این است که میتواند خلق و خـو، حافظـه، تمرکز و عملکرد را بهبود بخشد. همچنین [قهوه] میتواند خطر ابـتلا بـه برخی بیماریها مانند دیابت نوع دو، بیماری پارکینسون و بیماری آلزایمر

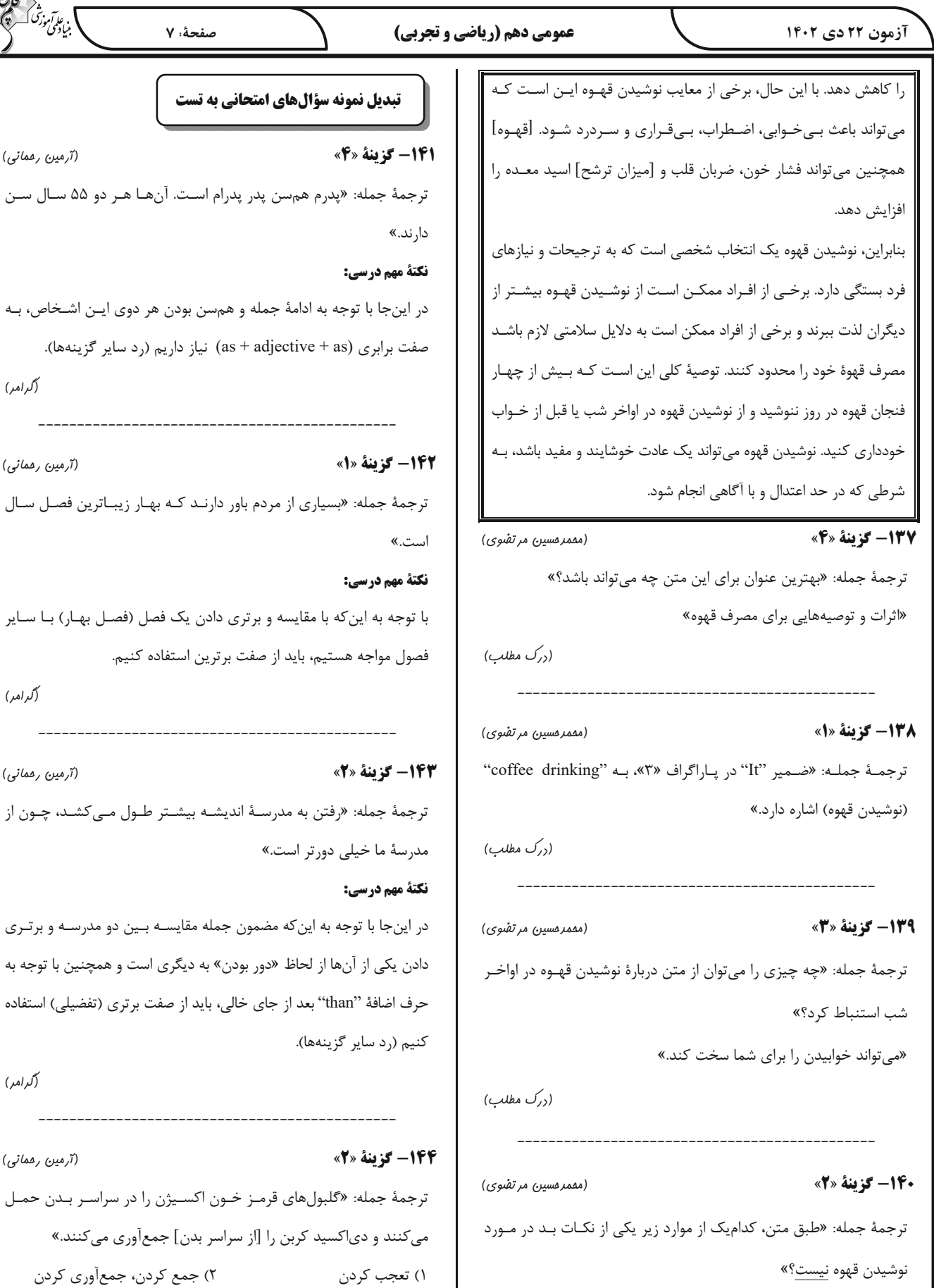

«بیماری آلزایمر»

(ررک مطلب)

https://konkur.info

۳) مرتب کردن

سى:

دي|كسيد كربن را [از سراسر بدن] جمعآوري ميكنند.» ٢) جمع كردن، جمعأوري كردن ۴) تلمبه كردن، پمپاژ كردن (واژگان)

)<br>بناڈی *نی ترمزق* 

(آرمین رفم*ان*ی)

(گرامر)

(گرامر)

(گرامر)

(آرمین رفم*انی*)

(آرمین رفمانی)

(آرمین رفمانی)

صفحةً: ٧

توجه به ادامهٔ جمله و همسن بودن هر دوی ایـن اشـخاص، بـه

توجه به این که مضمون جمله مقایسـه بـین دو مدرسـه و برتـری

"than" بعد از جای خالی، باید از صفت برتری (تفضیلی) استفاده

نمونه سؤالهای امتحانی به تست

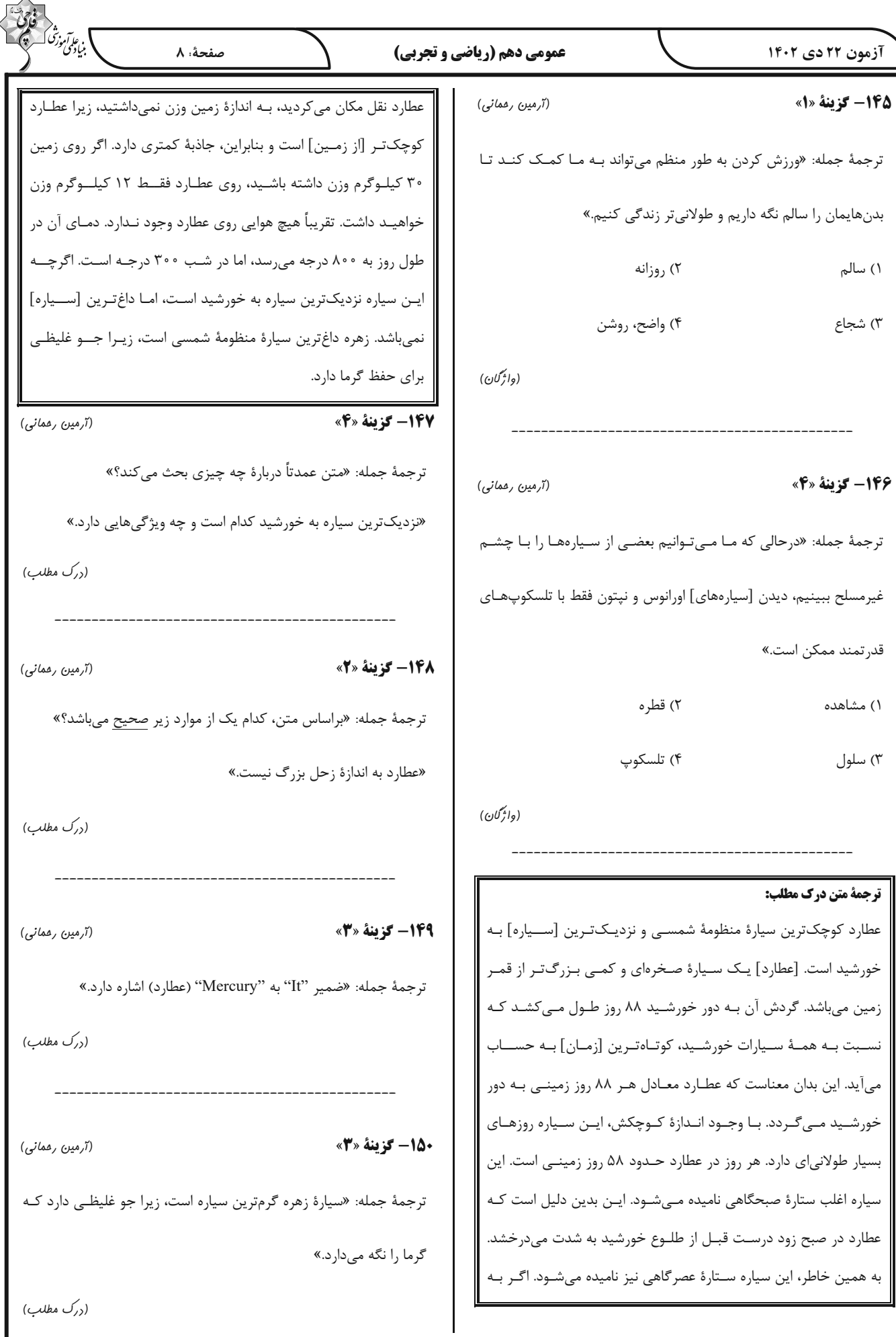

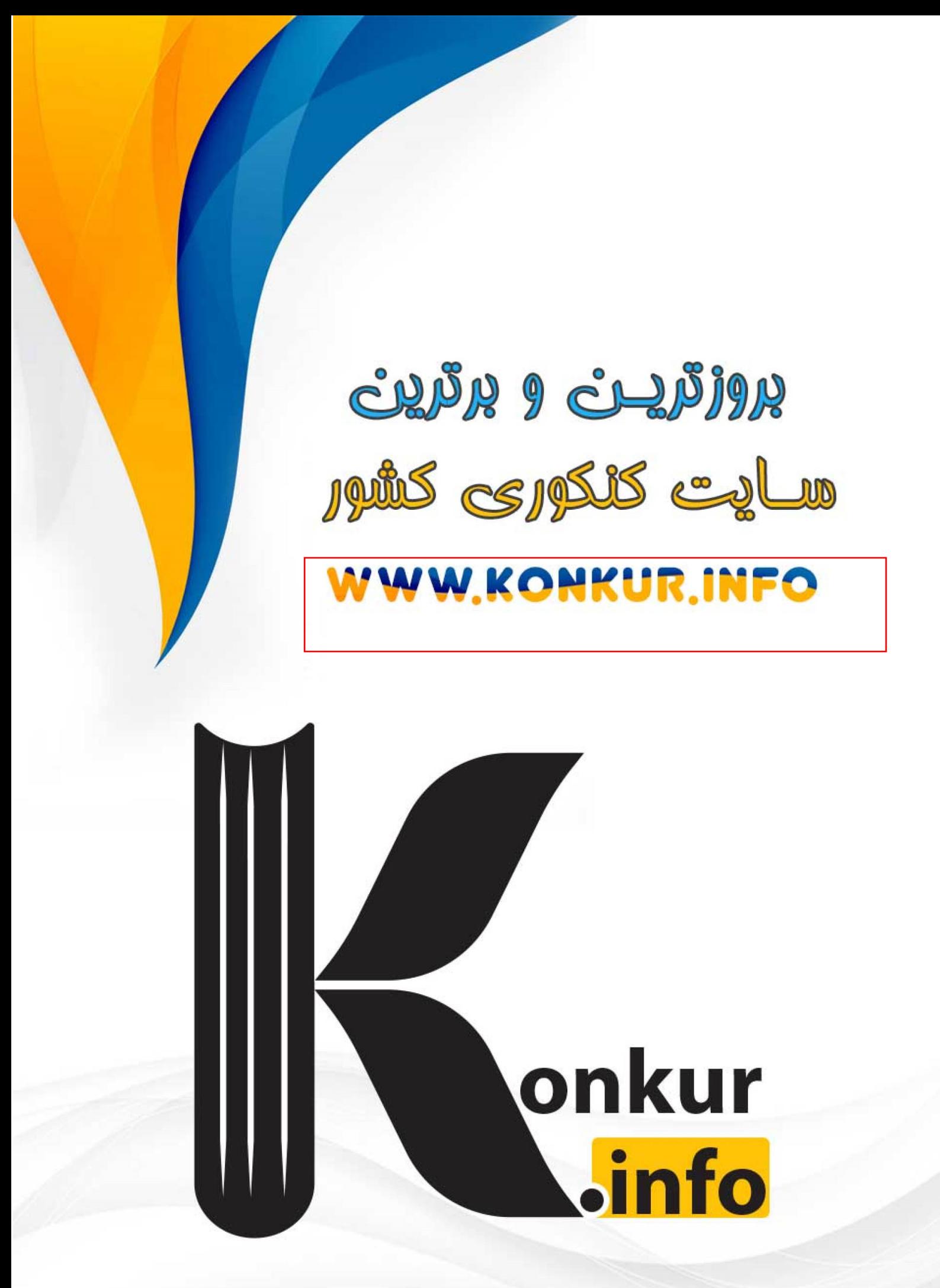